Инструкция для руководителей пунктов проведения экзаменов с использованием процедуры печати полного комплекта экзаменационных материалов в аудитории, сканирования бланков в ППЭ в 2019

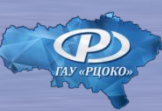

ГАУ Саратовской области «Региональный центр оценки качества образования 8(8452)579938 sarrcoko.ru

# Нормативные правовые документы

- ❑ Федеральный закон от 29.12.2012 г. № 273-ФЗ «Об образовании в Российской Федерации»
- ❑ Постановление Правительства Российской Федерации от 31.08.2013 г. № 755 «О федеральной информационной системе обеспечения проведения государственной итоговой аттестации обучающихся…»
- ❑ Приказ Минпросвещения России от 07.11.2018 г. № 190/1512 «Об утверждении Порядка проведения государственной итоговой аттестации по образовательным программам среднего общего образования»
- ❑ Приказ Минобрнауки России от 28.06.2013 г. № 491 «Об утверждении порядка аккредитации граждан в качестве общественных наблюдателей при проведении государственной итоговой аттестации по образовательным программам основного общего и среднего общего образования, всероссийской олимпиады школьников и олимпиад школьников»
- ❑ Методические рекомендации по подготовке и проведению единого государственного экзамена в пунктах проведения экзаменов в 2019 году

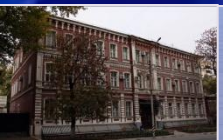

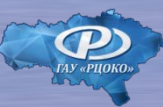

# Подготовка ППЭ к проведению экзамена

*Руководитель ППЭ ОБЯЗАН не позднее чем за 1 день до начала экзамена обеспечить и проверить наличие :*

- ✔аудиторий, необходимых для проведения ЕГЭ, в том числе аудиторий, необходимых для проведения ЕГЭ для участников с ОВЗ, детей-инвалидов и инвалидов
- ✔рабочих мест для организаторов вне аудитории, сотрудников, осуществляющих охрану правопорядка
- ✔отдельного помещения для хранения личных вещей участников ЕГЭ до входа в ППЭ
- ✔отдельного помещения для хранения личных вещей организаторов ППЭ, медицинских работников, технических специалистов, ассистентов для участников с ОВЗ, которое расположено до входа в ППЭ
- ✔помещения для руководителя ППЭ (штаб ППЭ)
- ✔ помещений для лиц, сопровождающих участников ЕГЭ, представителей СМИ ✔помещений, изолированных от аудиторий для проведения экзамена, для общественных наблюдателей, медицинского работника и других лиц, имеющих право присутствовать в ППЭ в день экзамена

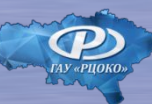

# Подготовка ППЭ к проведению экзамена

#### *За один день до проведения экзамена*

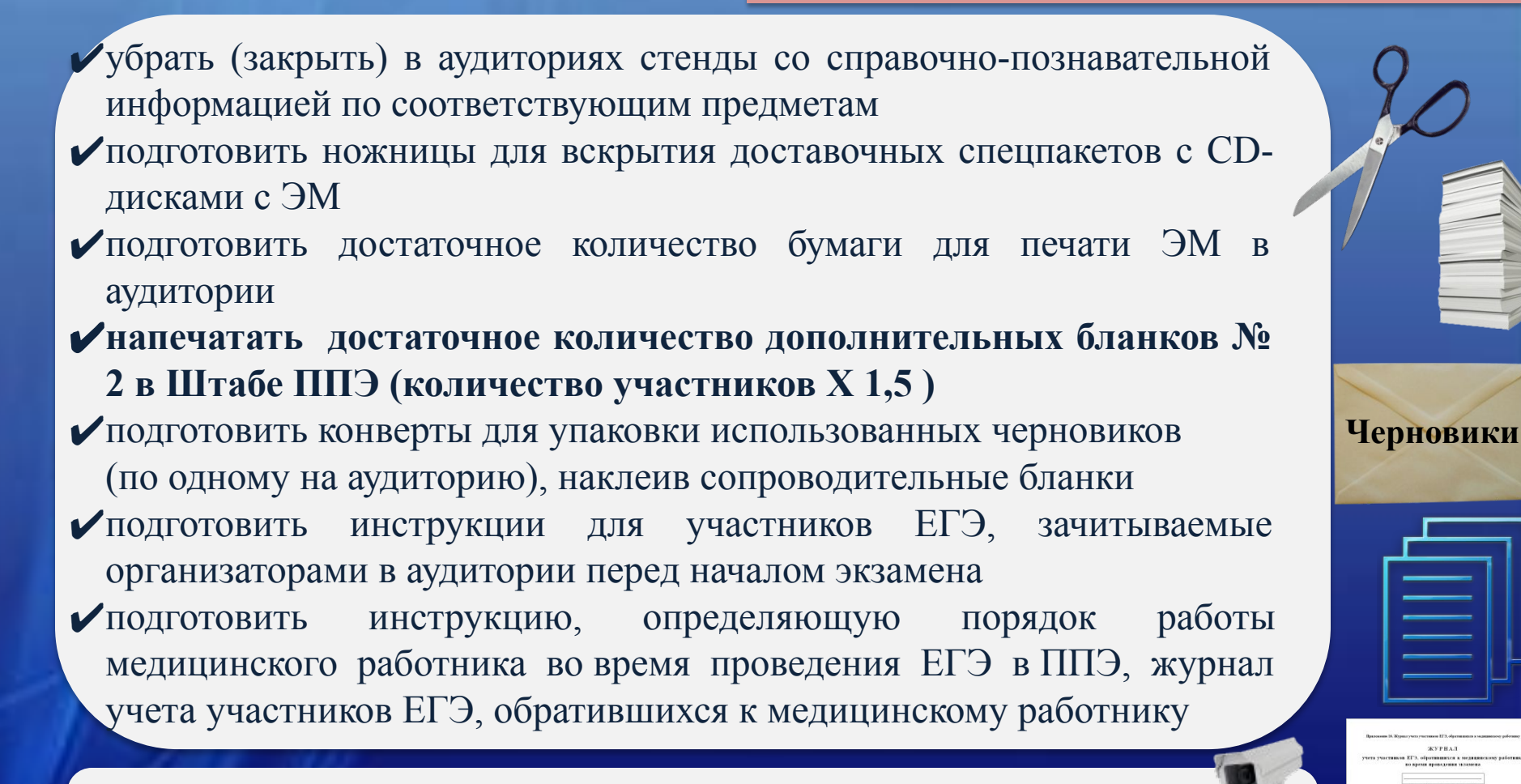

 $\overline{a}$ проверить работоспособность средств видеонаблюдения, станций печати ЭМ в аудиториях, станции сканирования в штабе ППЭ

#### Техническая готовность ППЭ к проведению экзамена **у д**

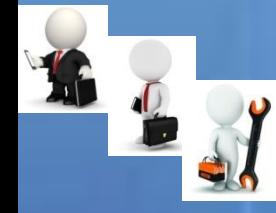

*руководитель ППЭ, технический специалист, член ГЭК за 1 день до начала* **и** *экзамена должны провести контроль технической готовности ППЭ :* **т о**

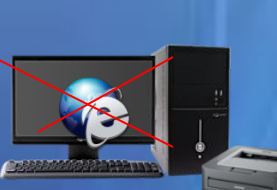

**Ш** члена ГЭК на каждой рабочей станции печати **т я а р** Ипроверить средства криптозащиты с использованием токена **П** ✔проверить качество тестовой печати ЭМ на каждой рабочей стации печати ЭМ

**б**

**П**

✔проверить средства криптозащиты с использованием токена **П Э** члена ГЭК на станции сканирования **П** ✔проверить качество тестового сканирования на каждой рабочей **Э** станции сканирования

проверить средства криптозащиты с использованием токена члена ГЭК на станции авторизации провести тестовую авторизацию на федеральном портале с использованием токена члена ГЭК провести тестовую передачу файла с результатами тестового сканирования на сервер РЦОИ проверить наличие дополнительного (резервного) оборудования

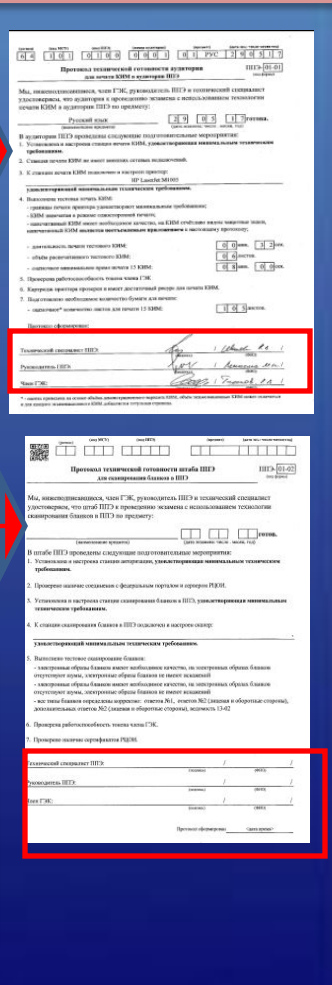

передать акты технической готовности со всех рабочих станций печати ЭМ, станции сканирования, включая резервные, и статус о завершении контроля технической готовности в разделе «Мониторинг» ПО « Станции авторизации» не позднее 16:00 местного времени

# Подготовка ППЭ к проведению экзамена

*За один день до проведения экзамена также необходимо:*

### провести инструктаж со всеми работниками ППЭ по порядку и процедуре проведения ЕГЭ и ознакомить с:

нормативными правовыми документами, регламентирующими проведение ГИА

инструкциями, определяющими порядок работы организаторов и других лиц, привлекаемых к проведению ЕГЭ в ППЭ

правилами заполнения бланков ЕГЭ

правилами оформления ведомостей, протоколов и актов, заполняемых при проведении ЕГЭ

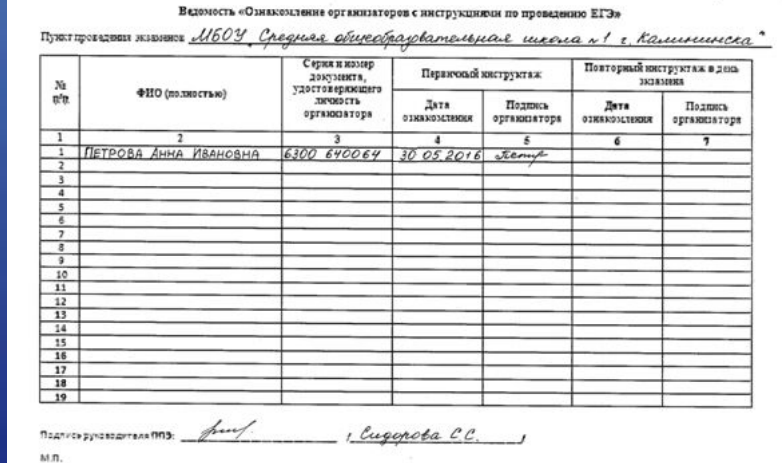

Форма ППЭ-15-р размещена на сайте ГАУ СО «РЦОКО»: sarrcoko.ru

Инструктаж для организаторов, проводимый в ППЭ перед началом экзамена (см. Методические рекомендации с.86)

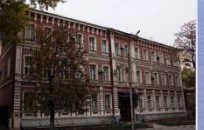

ГАУ Саратовской области «Региональный центр оценки качества образования 8(8452)579938 sarrcoko.ru

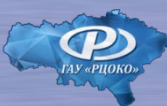

Форма ППЭ45 р

# Готовность ППЭ

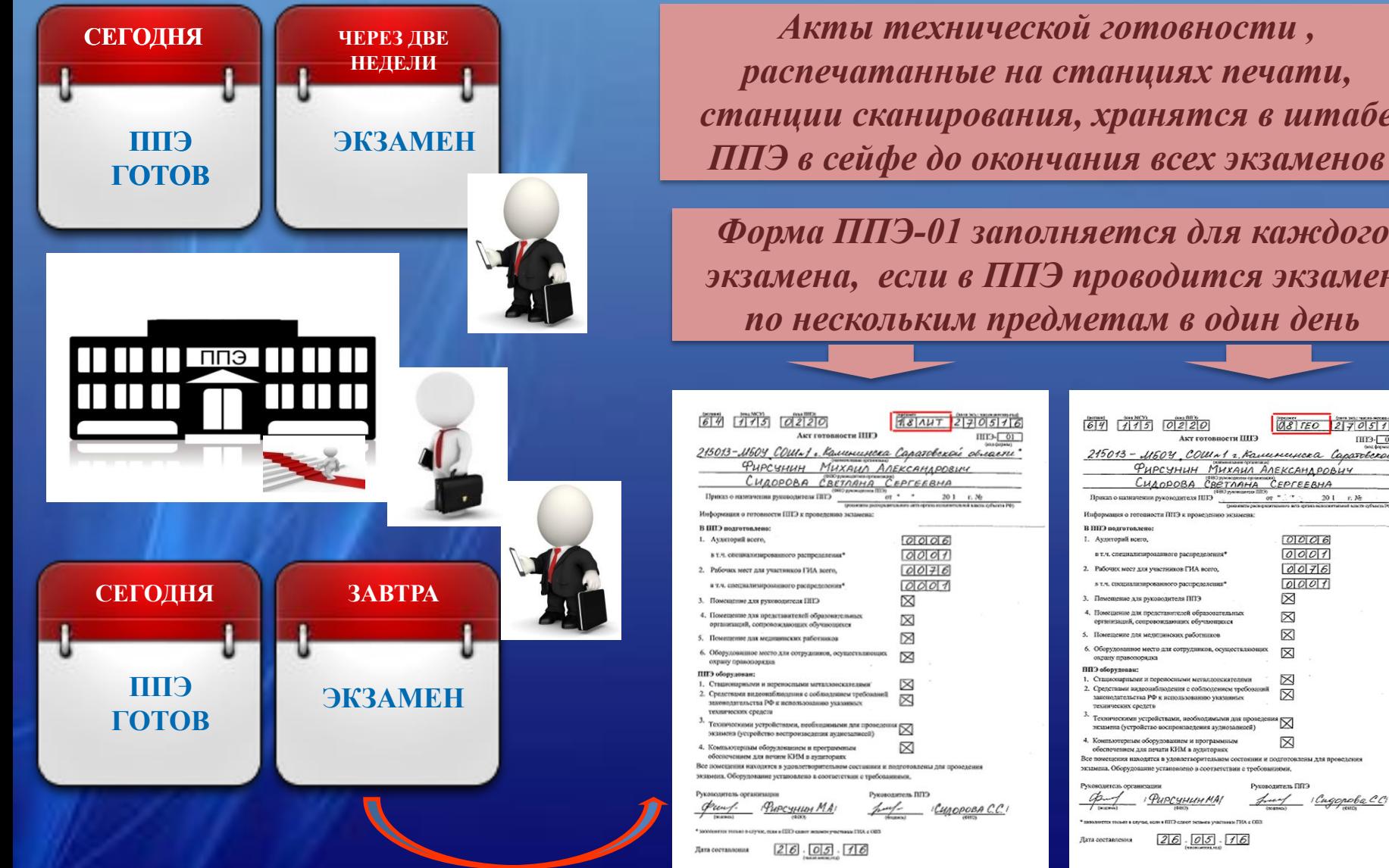

*Акты технической готовности , распечатанные на станциях печати, станции сканирования, хранятся в штабе* 

*Форма ППЭ-01 заполняется для каждого экзамена, если в ППЭ проводится экзамен по нескольким предметам в один день*

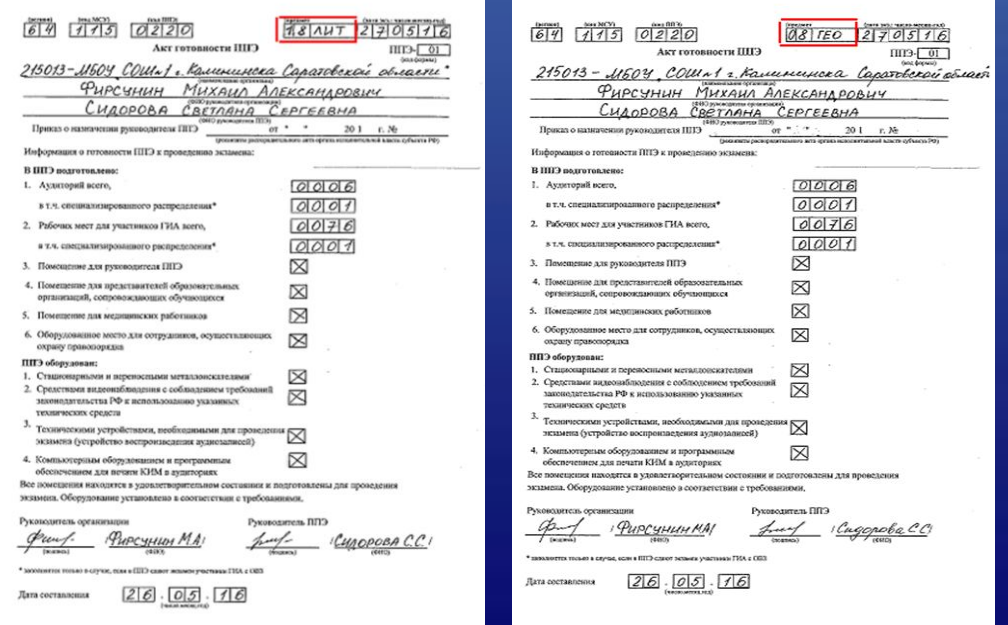

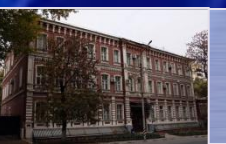

ГАУ Саратовской области «Региональный центр оценки качества образования 8(8452)579938 sarrcoko.ru

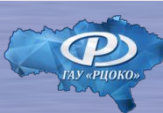

# • Обязанности руководителя ППЭ

В день проведения экзамена

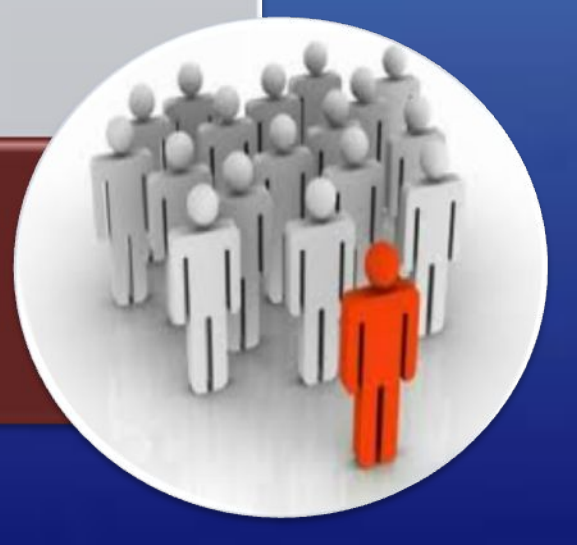

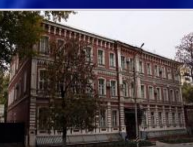

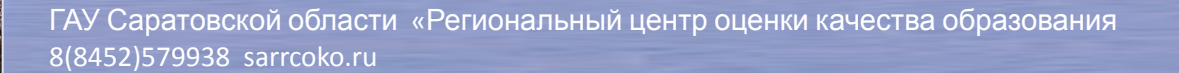

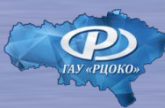

# Явка в ППЭ

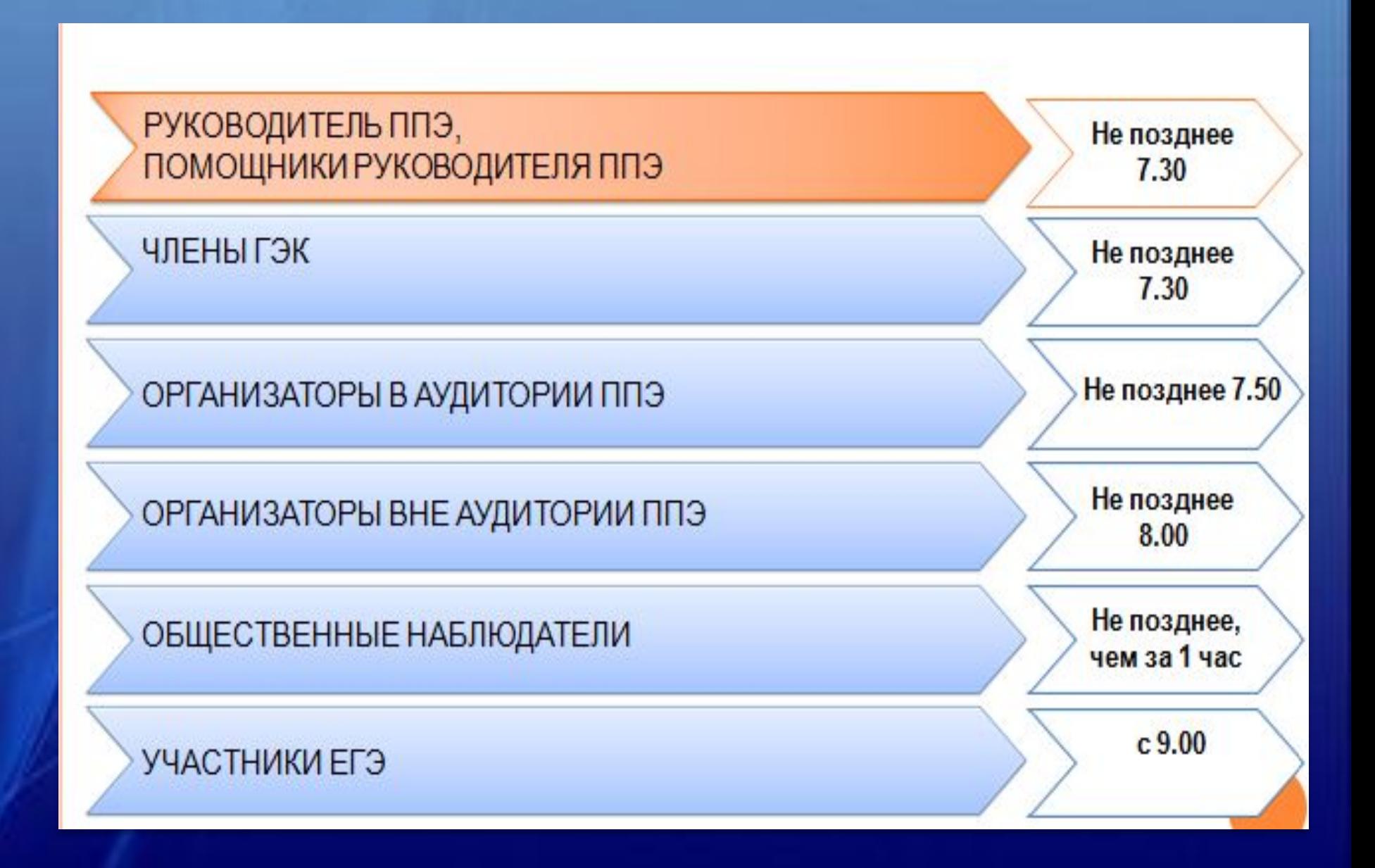

# Информационная безопасность

#### **ЗАПРЕЩАЕТСЯ**

**Иметь при себе и использовать средства связи, электронно-вычислительную технику, фото-, аудио-, видеоаппаратуру и иные средства передачи информации**

*Категорически запрещается:*

✔*выносить из аудиторий и ППЭ экзаменационные материалы на* ✔*бумажных или электронных носителях*

✔ *фотографировать КИМ и бланки ответов экзаменационных работ* ✔*передавать информацию третьим лицам*

✔*Руководитель ППЭ* **Средства связи используют только в штабе ППЭ, только в связи со служебной необходимостью**

✔*Члены ГЭК* ✔*Руководитель образовательной организации* ✔*Сотрудники охраны правопорядка* ✔*Представители СМИ* ✔*Общественные наблюдатели*

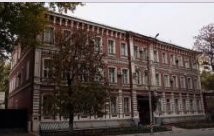

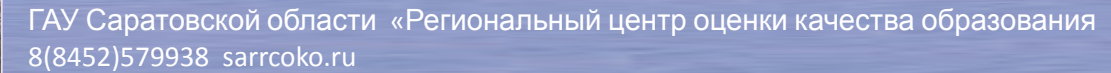

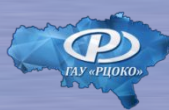

# Руководитель ППЭ

*Не позднее 7 часов 30 минут должен*

приступить к своим обязанностям, проверить готовность аудиторий к проведению ЕГЭ

дать распоряжение техническому специалисту о начале видеонаблюдения в Штабе ППЭ (до получения ЭМ), в аудиториях – c 8.00 и завершается после того, как организатор зачитал данные протокола о проведении экзамена в аудитории (форма ППЭ-05-02) и продемонстрировал на камеру видеонаблюдения запечатанные возвратные доставочные пакеты с ЭМ участников ЕГЭ

*после включения видеонаблюдения* получить от члена ГЭК сейф-пакет с электронными носителями с ЭМ, возвратно-доставочными пакетами и сейф-пакетами (стандартными и большими ), пакет для руководителя

проверить целостность упаковки ЭМ в соответствии с формой ППЭ-14-03 «Опись доставочного сейф-пакета»

заполнить форму ППЭ-14-01 «Акт приемки-передачи экзаменационных материалов в ППЭ» совместно с членом ГЭК

разместить ЭМ в сейфе, расположенном в штабе ППЭ в зоне видимости камер видеонаблюдения и обеспечить их надежное хранение до момента передачи в аудитории, вскрыть пакет руководителя ППЭ

# Член ГЭК доставляет в ППЭ:

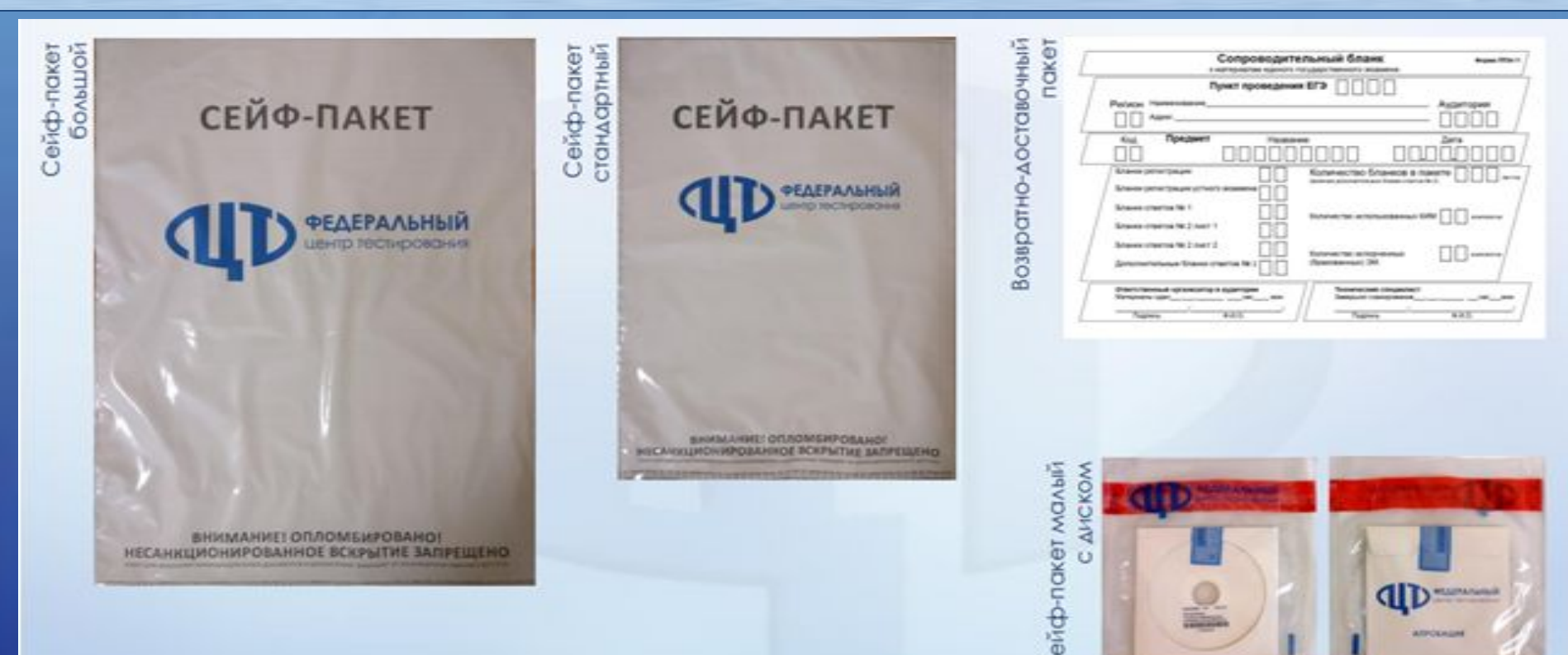

1. Возвратно-доставочные пакеты (бумажные) для упаковки: Бланков ответов участников экзамена + Испорченных ЭМ (по количеству аудиторий). 2. Сейф-пакеты (большие) для упаковки: Возвратно-доставочных пакетов с бланками ответов и форм ППЭ (один на ППЭ); 3. Сейф-пакеты (стандартные) для упаковки: Использованных КИМ (по количеству аудиторий); Использованных CD –дисков с ЭМ и ВДП с испорченными ЭМ (один на ППЭ) Неиспользованных электронных носителей (один на ППЭ).

# Упаковочные материалы

«Сопроводительный бланк к материалам ЕГЭ» вкладывается в карман сейф- пакета

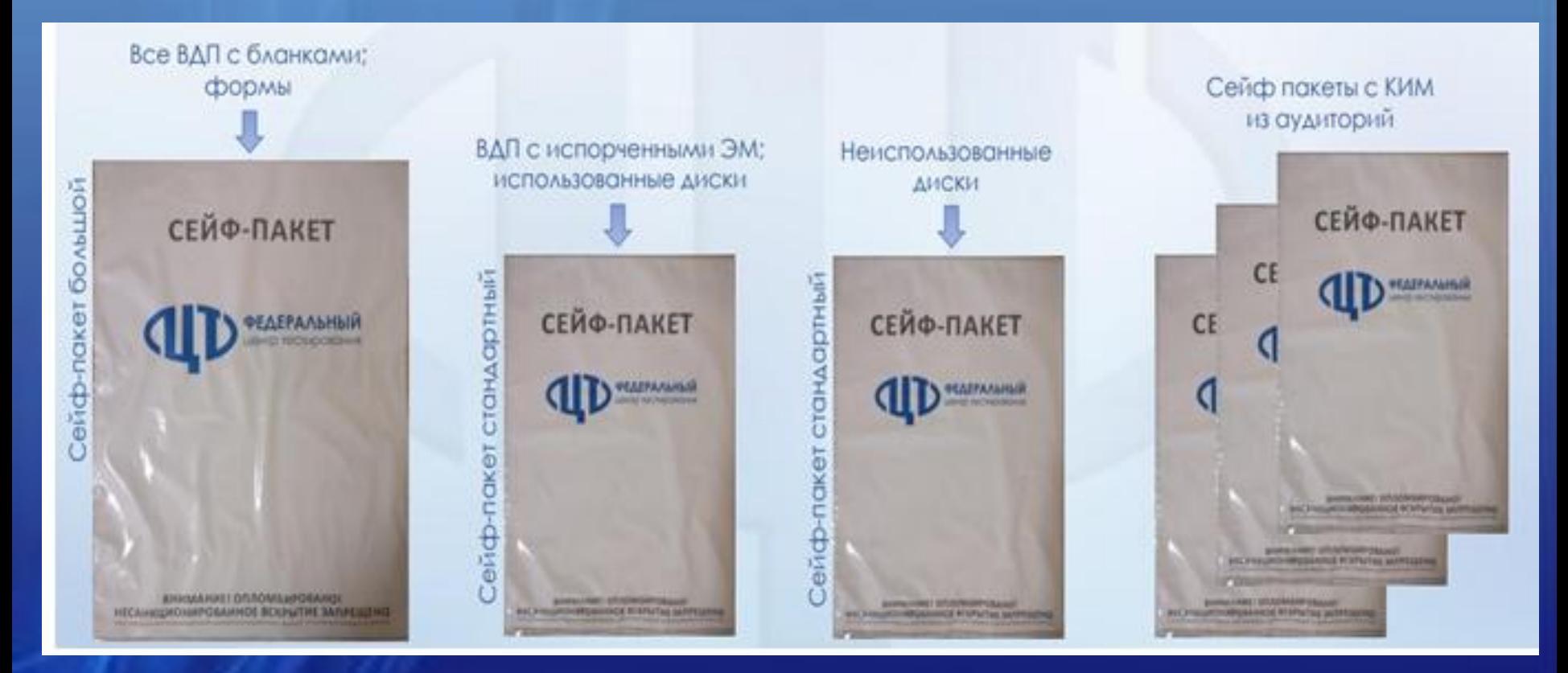

*В зависимости от размера ППЭ и объёма экзамена для упаковки материалов может использоваться наиболее подходящая в данной ситуации упаковка, включая возвратно- доставочные пакеты (допустимый объѐм для упаковки в возвратнодоставочной пакет – 70 листов, сейф-пакет (стандартный) – 500 листов).* 

# Руководитель ППЭ

не позднее 7.50 назначить ответственного организатора за регистрацию лиц, привлекаемых к проведению ЕГЭ в ППЭ в соответствии с формой ППЭ-07 «Список работников ППЭ и общественных наблюдателей».С 8.00 обеспечить контроль за

ией

[serior]  $(\text{end } \text{MCD})$  [eq. (f13)]

в случае неявки распределенных в ППЭ работников провести их замену в соответствии с формой ППЭ-19 «Контроль изменения состава работников в день экзамена»

**не ранее 8.15 часов по местному времени** провести краткий инструктаж всех категорий организаторов, назначенных в ППЭ, под подпись

распределить организаторов по местам выполнения обязанностей в соответствии с формой ППЭ-07 «Список работников ППЭ», зафиксировав в ней информацию о ролях организаторов

выдать организаторам формы, инструкцию для участников ЕГЭ, зачитываемую организатором в аудитории перед началом экзамена, ножницы для вскрытия пакета с ЭМ, таблички с номерами аудиторий, конверты для упаковки черновиков

передать медицинскому работнику инструкцию, определяющую порядок его работы во время проведения ЕГЭ в ППЭ, журнал учета участников ЕГЭ, обратившихся к медицинскому работнику

#### *после проведения инструктажа выдать ответственным организаторам в аудитории формы*

Форма ППЭ-12-02 «Ведомость коррекции персональных данных участников ГИА в аудитории»

Форма ППЭ-05-01 «Список участников ГИА в аудитории ППЭ»

Форма ППЭ-05-02 «Протокол проведения ЕГЭ в аудитории»

Форма ППЭ-16 «Расшифровка кодов образовательных организаций ППЭ

Форма ППЭ-12-04 МАШ «Ведомость учета времени отсутствия участников ГИА в аудитории»

Форма ППЭ-12-03 «Ведомость использования дополнительных бланков ответов № 2»

инструкция для участников ЕГЭ, зачитываемую организатором в аудитории перед началом экзамена

черновики

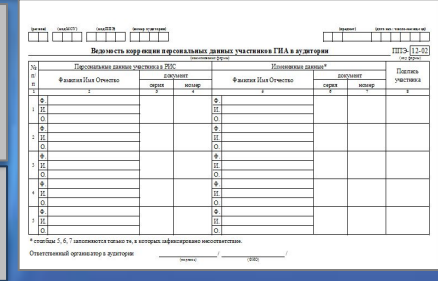

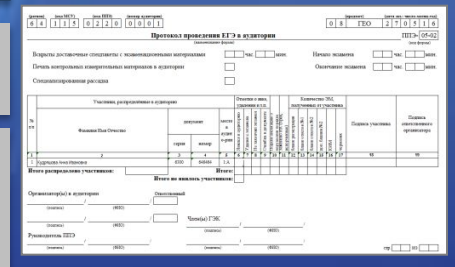

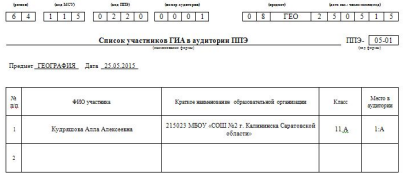

 $\sqrt{011}$  as  $\sqrt{011}$ 

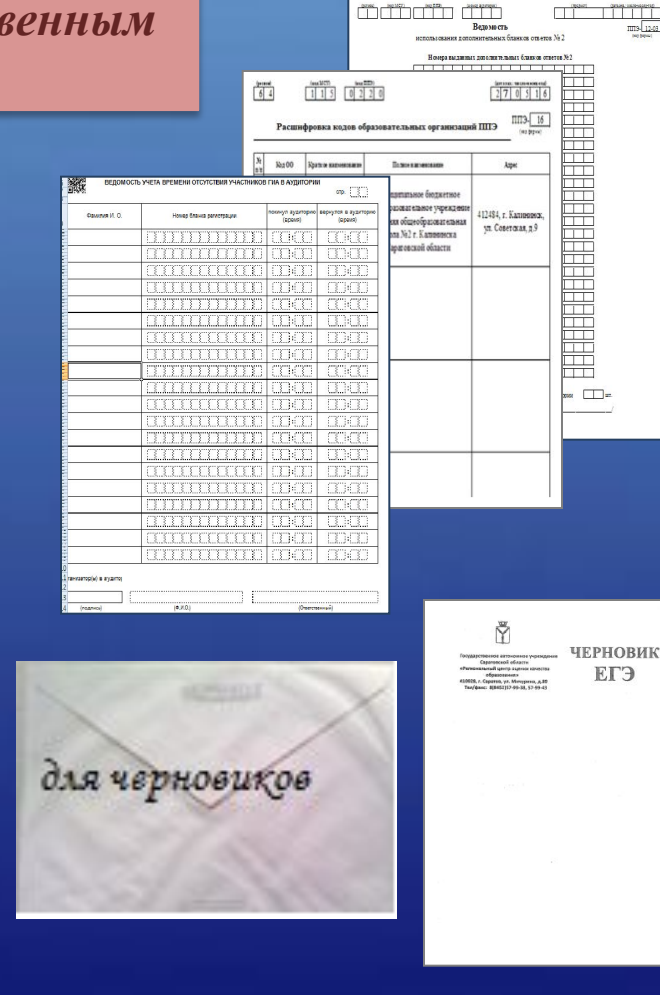

Руководитель ППЭ должен предусмотреть необходимое количество листов формы ППЭ-12-04-МАШ на аудиторию и определить схему передачи в аудитории дополнительных листов формы ППЭ-12-04-МАШ

#### *после инструктажа выдать организаторам вне аудитории ППЭ формы*

Форма ППЭ-06-01 «Список участников ГИА образовательной организации»

Форма ППЭ-06-02 «Список участников ГИА в ППЭ по алфавиту» для размещения на информационном стенде при входе в ППЭ

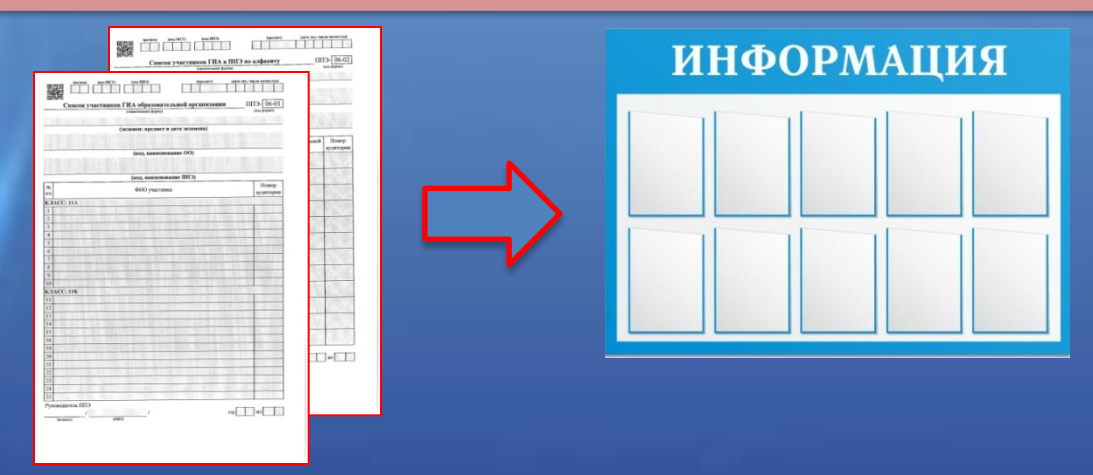

#### **Организатор вне аудитории должен:**

- ❖ Обеспечить организацию входа участников ЕГЭ в ППЭ *(*указать участникам ЕГЭ на необходимость оставить личные вещи, уведомление о регистрации на ЕГЭ, средства связи и иные запрещенные средства и материалы и др. в специально выделенном до входа в ППЭ месте для личных вещей.
- ❖Следить за соблюдением тишины и порядка в ППЭ.
- ❖Следить за соблюдением порядка проведения ЕГЭ в ППЭ участниками ЕГЭ, организаторами в аудитории (вне аудиторий), в том числе в коридорах, туалетных комнатах, медицинском пункте. ❖Сопровождать участников ЕГЭ при выходе из аудитории во время экзамена

#### ❖**Передать полученную от организатора в аудитории информацию о завершении печати ЭМ руководителю ППЭ**

 $\triangle$ В случае сопровождения участника ЕГЭ к медицинскому работнику пригласить члена (членов) ГЭК в медицинский кабинет.

**Не менее чем за час до начала экзамена дать указание техническому специалисту** 

запустить программное обеспечение «Станция печати ЭМ» во всех аудиториях и включить подключённый к ним локальный лазерный принтер

#### **в 9 часов 30 минут**

предоставить члену ГЭК и техническому специалисту доступ к рабочей станции в Штабе ППЭ

член ГЭК получает ключ доступа к КИМ с помощью специализированного ПО и использования токена члена ГЭК

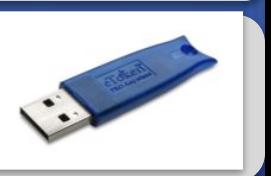

технический специалист записывает ключ доступа к ЭМ на флеш-носитель

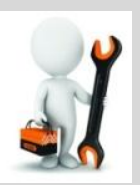

члены ГЭК вместе с техническим специалистом проходят по всем аудиториям, где будет выполняться печать ЭМ, технический специалист загружает на Станцию печати ЭМ ключ доступа к ЭМ, после чего члены ГЭК выполняет его активацию

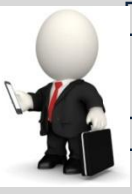

 для этого они подключают к Станции печати ЭМ токен члена ГЭК и вводят пароль доступа к нему

после этого они извлекает из компьютера токены и направляются совместно с техническим специалистом в следующую аудиторию ППЭ

# Организация входа в ППЭ

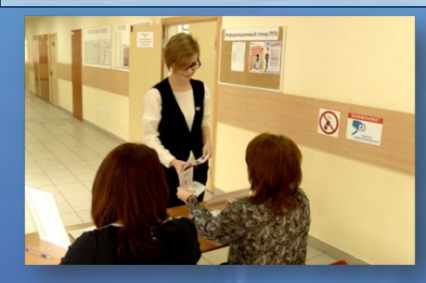

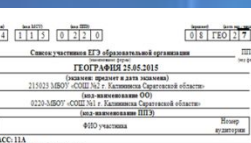

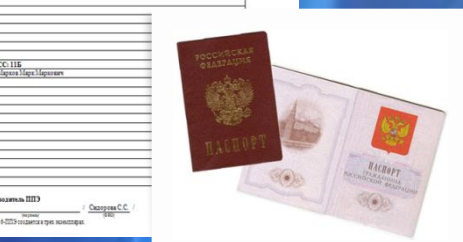

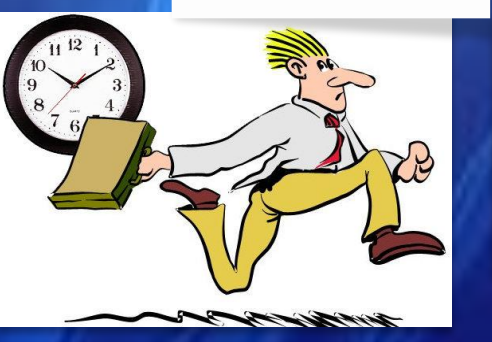

*Допуск участников осуществляется не ранее 9.00 по местному времени*

На основании документа, удостоверяющего его личность и наличия его в списках распределения в данный ППЭ в соответствии с формами ППЭ-06-01, ППЭ-06-02

При отсутствии участника ЕГЭ в списках распределения в данный ППЭ данный участник в ППЭ не допускается!

В случае отсутствия документа, удостоверяющего личность, у выпускника прошлых лет, обучающегося СПО, обучающего, получающего среднее общее образование в иностранной ОО, данные участники в ППЭ не допускаются!

**ВАЖНО** Если участник ЕГЭ опоздал на , он допускается к сдаче ЕГЭ в установленном порядке, при этом время окончания экзамена не продлевается, о чем сообщается участнику ЕГЭ. Рекомендуется составить акт в свободной форме. Указанный акт подписывает участник ЕГЭ, руководитель ППЭ и член ГЭК.

В случае проведения ЕГЭ по иностранным языкам (раздел «Аудирование») допуск опоздавших участников в аудиторию после включения аудиозаписи не осуществляется (за исключением, если в аудитории нет других участников или, если участники в аудитории завершили прослушивание аудиозаписи). Персональное аудирование для опоздавших участников не проводится (за исключением, если в аудитории нет других участников экзамена).

# Организация входа в ППЭ

- ✔В случае отсутствия у обучающегося документа его личность ПИСЬМЕННО подтверждает сопровождающий в форме ППЭ-20.
- ✔При отсутствии участника в списках ППЭ-06-01 и ППЭ-06-02 член ГЭК фиксирует данный факт для дальнейшего принятия решения.
- ✔ В случае отсутствия документа у ВПЛ руководитель ППЭ в присутствии члена ГЭК составляет акт о недопуске такого участника ЕГЭ в ППЭ. Указанный акт подписывается членом ГЭК, руководителем ППЭ и участником ЕГЭ. Акт составляется в двух экземплярах в свободной форме. Первый экземпляр член ГЭК оставляет себе для передачи председателю ГЭК, второй предоставляется участнику ЕГЭ.

#### **Не ранее 9.00 в день экзамена**

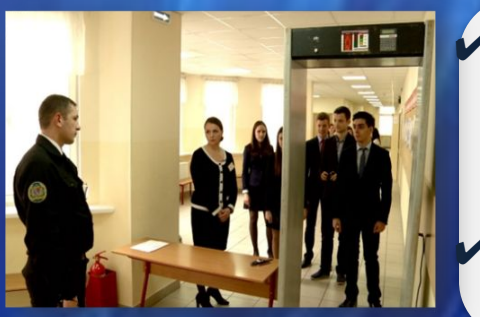

- ✔Организаторы вне аудитории совместно с сотрудниками, осуществляющими охрану правопорядка, и (или) сотрудниками органов внутренних дел (полиции) проверяют наличие у участников ЕГЭ запрещенных средств.
- $\sqrt{\Pi}$ ри появлении сигнала металлодетектора предлагают участнику ЕГЭ показать предмет, вызывающий сигнал

По медицинским показаниям при предъявлении медицинской справки участник ЕГЭ может быть освобожден от проверки с использованием металлодетекторов.

**ВАЖНО!** организатор вне аудитории не прикасается к участникам экзамена и его вещам, а просит добровольно показать предмет, вызывающий сигнал переносного металлоискателя, и сдать все запрещенные средства в место хранения личных вещей участников ЕГЭ или сопровождающему

# Распределение участников по аудиториям

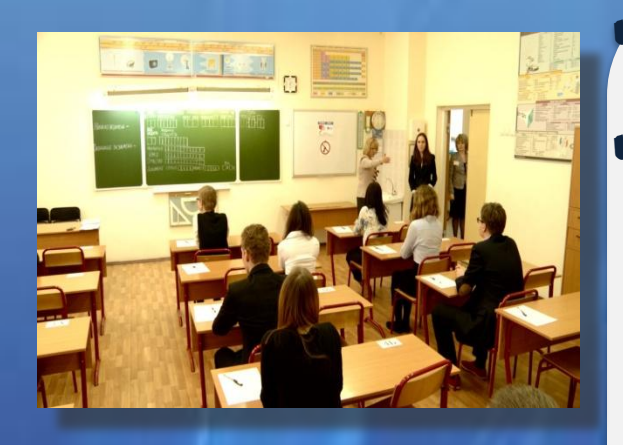

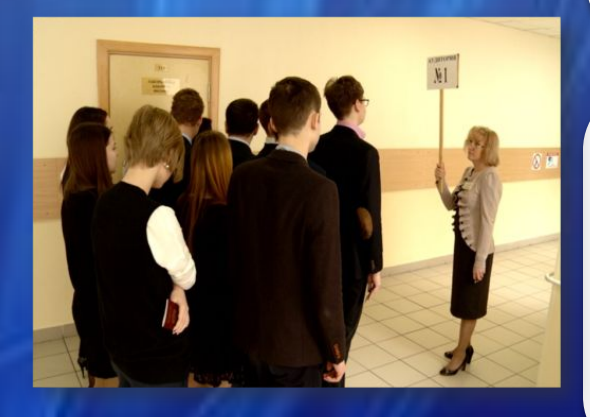

✔Один из организаторов в аудитории провожает участников экзамена до аудитории.

✔При входе в аудиторию организатор в аудитории отмечает явку в форме:

**ППЭ-05-01** «Список участников по аудиториям», **ППЭ-05-02** «Протокол проведения ЕГЭ в аудитории ППЭ», сверяет паспортные данные участника В случае несовпадения заполняется ведомость коррекции персональных данных **(ППЭ-12-02)**

Проследить за тем, чтобы участник занял место в аудитории согласно спискам распределения

✔Организаторы вне аудитории помогают участникам ЕГЭ ориентироваться в помещениях ППЭ, указывать местонахождение нужной аудитории, а также осуществляют контроль за перемещением по ППЭ лиц, имеющих право присутствовать в ППЭ в день проведения экзамена.

**Участники занимают свои места, не переговариваются, не меняются местами, имеют при себе документ, удостоверяющий личность, черную гелевую ручку, дополнительные материалы**

*не позднее 9 часов 45 минут*

**в Штабе выдать ответственным организаторам по форме ППЭ-14-02 «Ведомость выдачи и возврата экзаменационных материалов» и по форме ППЭ-14-04 «Ведомость материалов доставочного сейф-пакета»** 

сейф-пакеты с электронными носителями с ЭМ возвратные доставочные пакеты для упаковки бланков ЕГЭ сейф-пакеты для упаковки КИМ (возвратные доставочные пакеты в аудиториях с количеством запланированных участников не более 7) ДБО № 2 (за исключением проведения ЕГЭ по математике базового уровня); возвратные доставочные пакеты для упаковки испорченных ЭМ *К сейф-пакетам выдаёт соответствующее число форм ППЭ-11 «Сопроводительный бланк к материалам ЕГЭ*

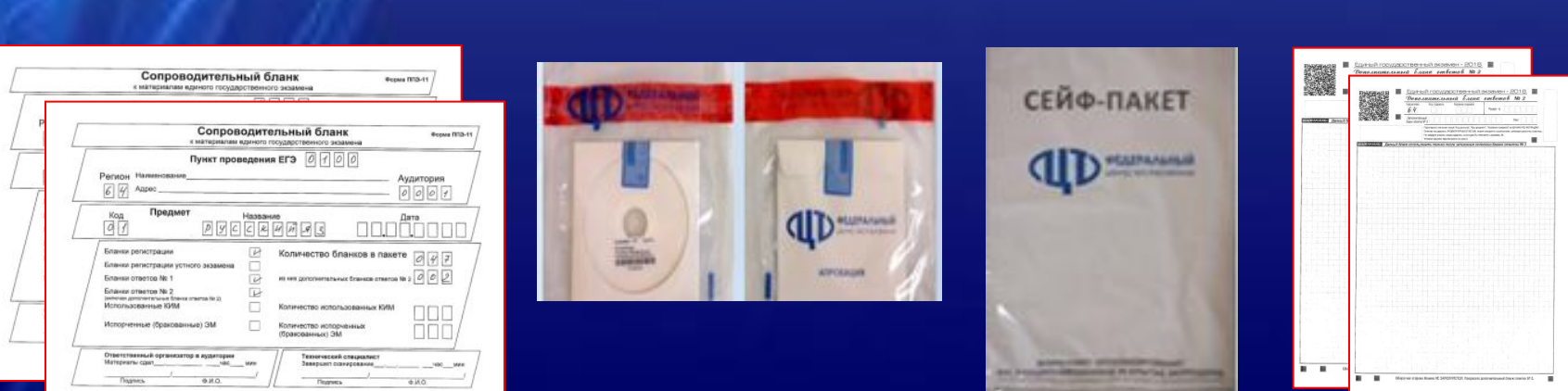

# Роли организаторов в аудитории

### *Организаторы в аудитории*

## *Ответственный в аудитории*

*отвечает за проверку комплектности и* 

*Организатор в аудитории*

*отвечает за печать ЭМ* 

# Начало проведения экзамена в аудитории П

#### **предупредить участников ЕГЭ о ведении видеонаблюдения**

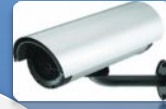

#### *Ответственный организатор проводит инструктаж участников. Первая часть инструктажа в 9.50:*

- •О порядке проведения экзамена
- •О правилах оформления и продолжительности выполнения экзаменационной работы
- •О случаях удаления с экзамена
- •О порядке подачи апелляций о нарушении установленного Порядка проведения ГИА
- •О несогласии с выставленными баллами,
- О времени и месте ознакомления с результатами ЕГЭ, а также о том, что записи на КИМ, оборотной стороне бланков и черновиках не обрабатываются и не проверяются

#### *не ранее 10.00: (время на часах = время на станции печати ЭМ)*

- •Демонстрирует целостность упаковки сейф-пакета с ЭМ и информирует о процедуре печати в аудитории
- •Организатор в аудитории, ответственный за печать ЭМ, извлекает из сейф-пакета электронный носитель с ЭМ, устанавливает его в CD (DVD)-привод Станции печати ЭМ
- Вводит количество ЭМ для печати равное количеству присутствующих в аудитории участников ЕГЭ, запускает процедуру расшифровки и выполняет печать (**печать длится не более 20 минут**)
- •Организатор, ответственный за проверку ЭМ, проверяет качество печати контрольного листа, который распечатывается **последним в комплекте ЭМ.** По окончании проверки сообщает результат организатору, ответственному за печать ЭМ, для подтверждения качества печати в программном обеспечении
- •Качественный комплект размещается на столе для выдачи участникам, некачественный откладывается.
- •По окончании печати всех комплектов ЭМ организаторы раздают участникам ИК в произвольном порядке.

# Начало проведения экзамена в аудитории ПП

- *По окончании процедуры печати полного комплекта ЭМ начинается вторая часть инструктажа, при проведении которой организатору необходимо:*
- дать указание участникам ЕГЭ взять контрольный лист и выполнить действия, указанные в листе в разделе «Участнику ЕГЭ», а именно:
- ▪сравнить уникальный номер КИМ на листах КИМ и номер КИМ, указанный на контрольном листе;
- ▪сравнить цифровое значение штрих-кода на бланке регистрации со значением, указанным на контрольном листе;
- ▪убедиться в совпадении значений в обеих парах чисел. В случае несовпадения сообщить об этом организаторам (которые произведут замену всего комплекта ЭМ);
- ▪дать указание участникам ЕГЭ проверить качество напечатанного комплекта а также проверить правильность кода региона и номера ППЭ в бланке регистрации
- При выявлении любого брака необходимо осуществить полную замену комплекта ЭМ;
- ▪дать указание участникам ЕГЭ приступить к заполнению бланков регистрации (участник ЕГЭ должен поставить свою подпись в соответствующем поле регистрационных полей бланков);

Организаторы проверяют правильность заполнения регистрационных полей бланков участниками; проверяют соответствие данных участника в бланке регистрации и документе, удостоверяющем личность

Объявляется начало, продолжительность и время окончания экзамена, фиксируется время начала и окончания на доске ППЭ-05-02

После объявления начала экзамена организатор в аудитории, ответственный за печать ЭМ сообщает организатору вне аудитории информацию о завершении печати ЭМ и успешном начале экзамена

Руководитель ППЭ после получения информации о завершении печати ЭМ во всех аудиториях должен дать указание техническому специалисту о необходимости передачи в систему мониторинга готовности ППЭ статуса «Экзамены успешно начались»

### Печать полного комплекта ЭМ в аудитории

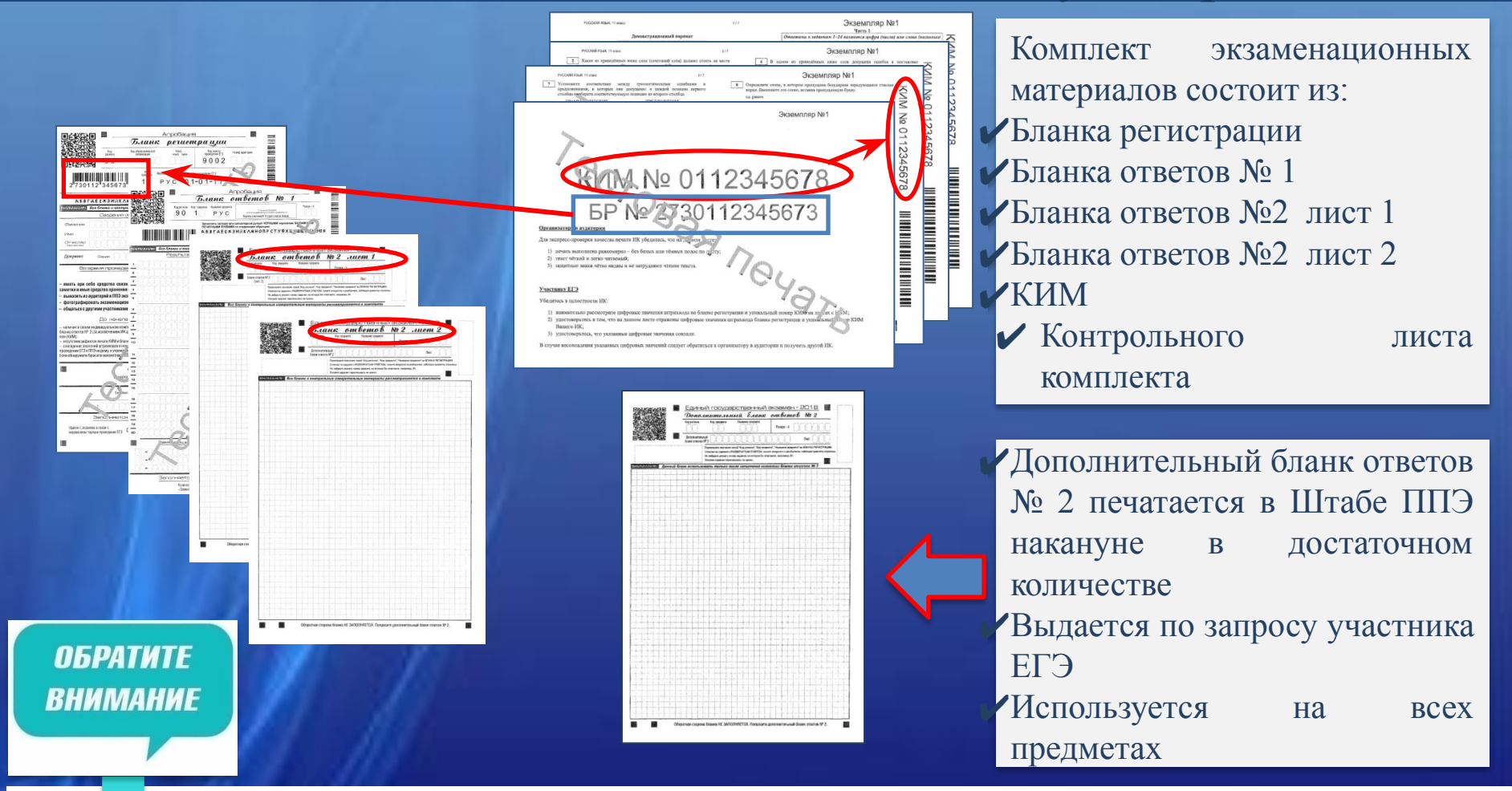

**при записи ответов на задания НЕЛЬЗЯ использовать оборотную сторону бланков. Все записи ведутся ТОЛЬКО на лицевой стороне (для записи развёрнутых ответов сначала на бланке ответов № 2 лист 1, потом – на бланке ответов № 2 лист 2, далее – на ДБО № 2). Записи на оборотной стороне бланков проверяться не будут, КК также не будет рассматривать апелляции по вопросу записей на оборотной стороне бланков как апелляции по вопросам, связанным с неправильным оформлением экзаменационной работы (п.97 Порядка).** 

#### Проведение экзамена. Станция печати

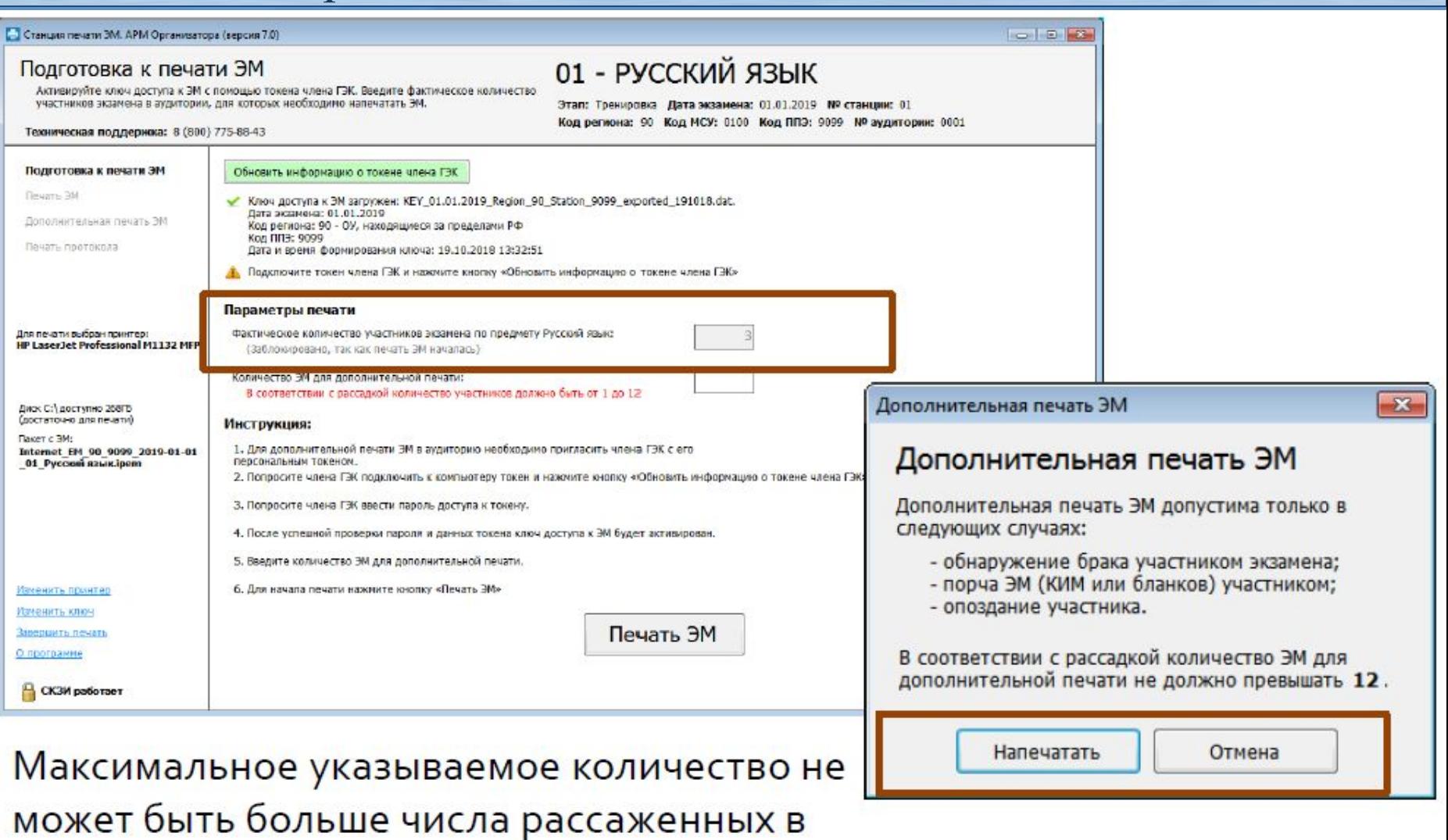

Соответствие количества распечатанных ИК числу рассаженных участников также контролируется при дополнительной печати

аудиторию участников

### Проведение экзамена. Станция печати

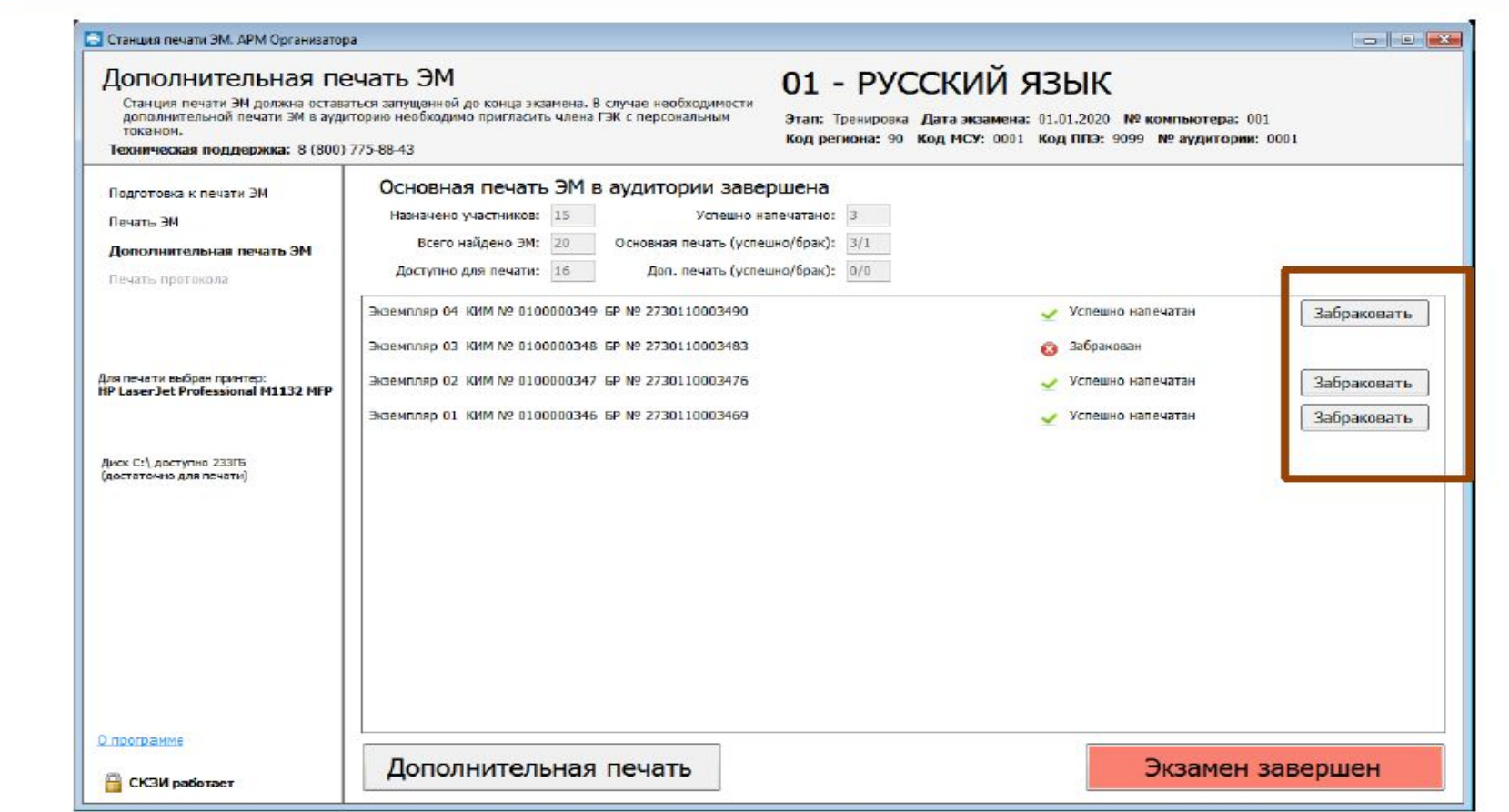

У На экране дополнительной печати ЭМ отображается общая статистика печати, а также перечень напечатанных комплектов.

√Успешно напечатанные комплекты, испорченные участниками, можно забраковать (отмена невозможна)

*Внимание! Обязательно нажать кнопку ДА после печати последнего ИК , иначе время печати последнего ИК будет неверным*

# Дополнительная печать ЭМ

в случае необходимости дополнительной печати ЭМ выяснить причину выполнения дополнительной печати ЭМ

в случае обнаружения участником ЕГЭ брака или некомплектности ЭМ печатается новый ИК

Приглашает в аудиторию члена ГЭК, объясняет причину дополнительной печати. Кнопка «Дополнительная печать» - кнопка «Напечатать»

> Член ГЭК подключает к станции печати токен, нажимает кнопку «Обновить информацию о токене члена ГЭК», вводит пароль доступа к токену

> > Организатор указывает количество дополнительных ЭМ, которое необходимо распечатать, демонстрирует введенное значение члену ГЭК, нажимает кнопку «Печать ЭМ»

> > > Член ГЭК может отключить свой персональный токен

### Использование резервного электронного носителя

- ❖ В случае использования резервного электронного носителя ранее установленный электронный носитель извлекается из Станции печати ЭМ и на его место устанавливается резервный электронный носитель.
- ❖Аналогичная замена комплекта ЭМ производится в случае порчи ЭМ участником экзамена или опоздания участника (если не осталось КИМ на диске с ЭМ)
- ❖В случае брака электронного носителя (электронный носитель не открылся, работа с ним невозможна) в первую очередь используются резервные электронные носители того же объёма, что и бракованный электронный носитель
- ❖ В случае брака печати или других причин порчи ЭМ используются резервные электронные носители по 5 ЭМ.

#### **В случае сбоя работы Станции печати ЭМ**

член ГЭК или организатор приглашают технического специалиста для восстановления работоспособности оборудования и (или) системного программного обеспечения. При необходимости рабочая Станция печати ЭМ заменяется на резервную, в этом случае используется резервный электронный носитель, полученный у руководителя ППЭ.

**Направлять участников ЕГЭ в другую аудиторию категорически запрещено.** 

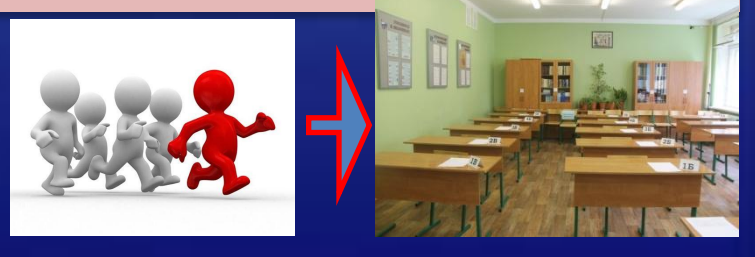

**Важно**! После восстановления работоспособности принтера в следующем напечатанном комплекте необходимо проконтролировать номера бланков, сравнив с предыдущим комплектом. В случае обнаружения повторной печати дублированный комплект должен быть забракован.

### Особенности проведения экзамена по ИНО (письменная часть)

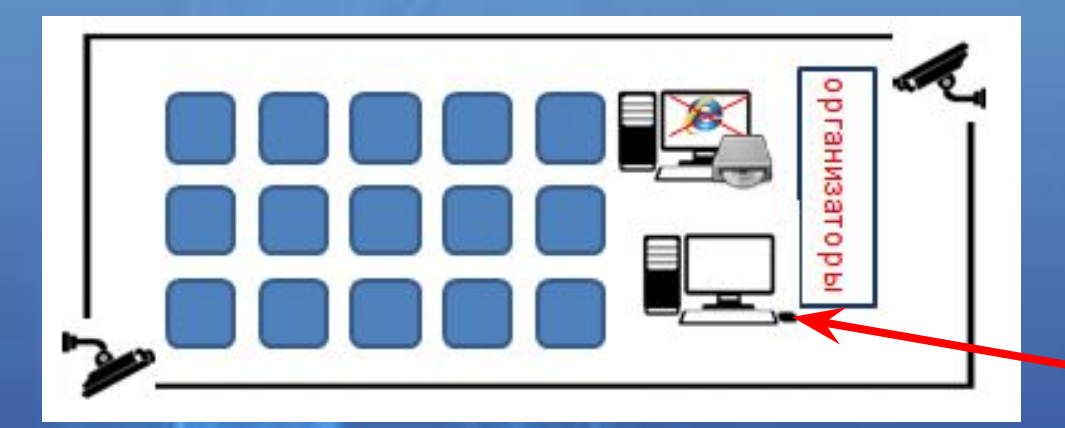

При проведении ЕГЭ по иностранным языкам в экзамен включается раздел «Аудирование», все задания по которому записаны на аудионоситель

Звуковоспроизводящие средства для прослушивания дисков

По завершении заполнения регистрационных полей экзаменационной работы всеми участниками ЕГЭ и настройки средств воспроизведения аудиозаписи организаторы объявляют время начала и завершения выполнения экзаменационной работы, фиксируют их на доске (информационном стенде).

Аудиозапись прослушивается участниками ЕГЭ дважды. Между первым и вторым воспроизведением текста – пауза, которая предусмотрена при записи. После завершения второго воспроизведения текста участники ЕГЭ приступают к выполнению экзаменационной работы, организаторы отключают средство воспроизведения аудиозаписи.

Общее время аудиозаписи (со всеми предусмотренными в записи паузами между заданиями и повторениями) длится 30 минут.

### Проведение экзамена

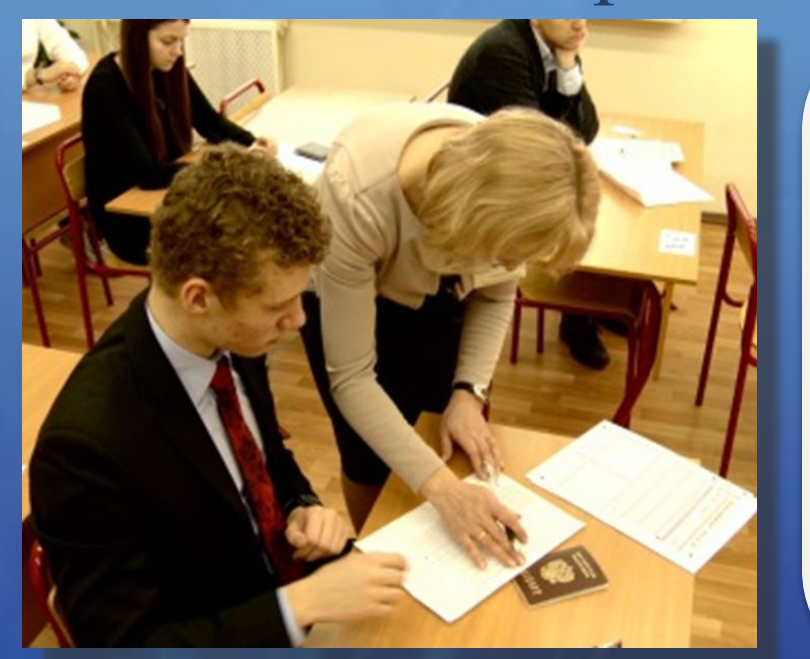

#### ВАЖНО!!!

Во время экзамена участники ЕГЭ имеют право выходить из аудитории и перемещаться по ППЭ только в сопровождении одного из организаторов вне аудитории.

При выходе из аудитории обучающиеся оставляют документ, удостоверяющий личность, ЭМ, письменные принадлежности и черновики на своем рабочем столе

Организатор проверяет комплектность оставленных им на рабочем столе ЭМ и черновиков

#### **Во время экзамена :**

Каждый выход участника ЕГЭ из аудитории фиксируется организаторами в ведомости учёта времени отсутствия участников ГИА в аудитории (форма ППЭ-12-04-МАШ). Если один и тот же участник ЕГЭ выходит несколько раз, то каждый его выход фиксируется в ведомости в новой строке. При нехватке места на одном листе записи продолжаются на следующем листе

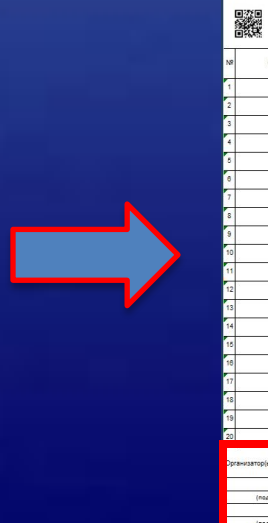

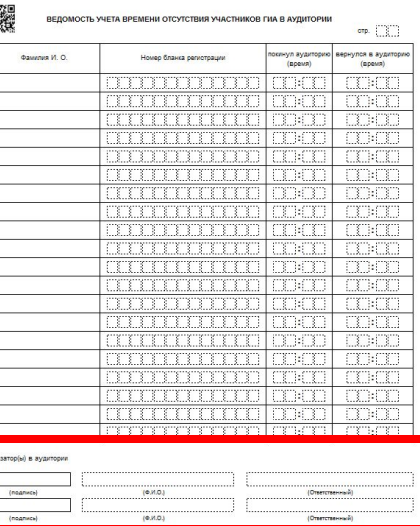

### Проведение экзамена

#### Обязательно заполнить

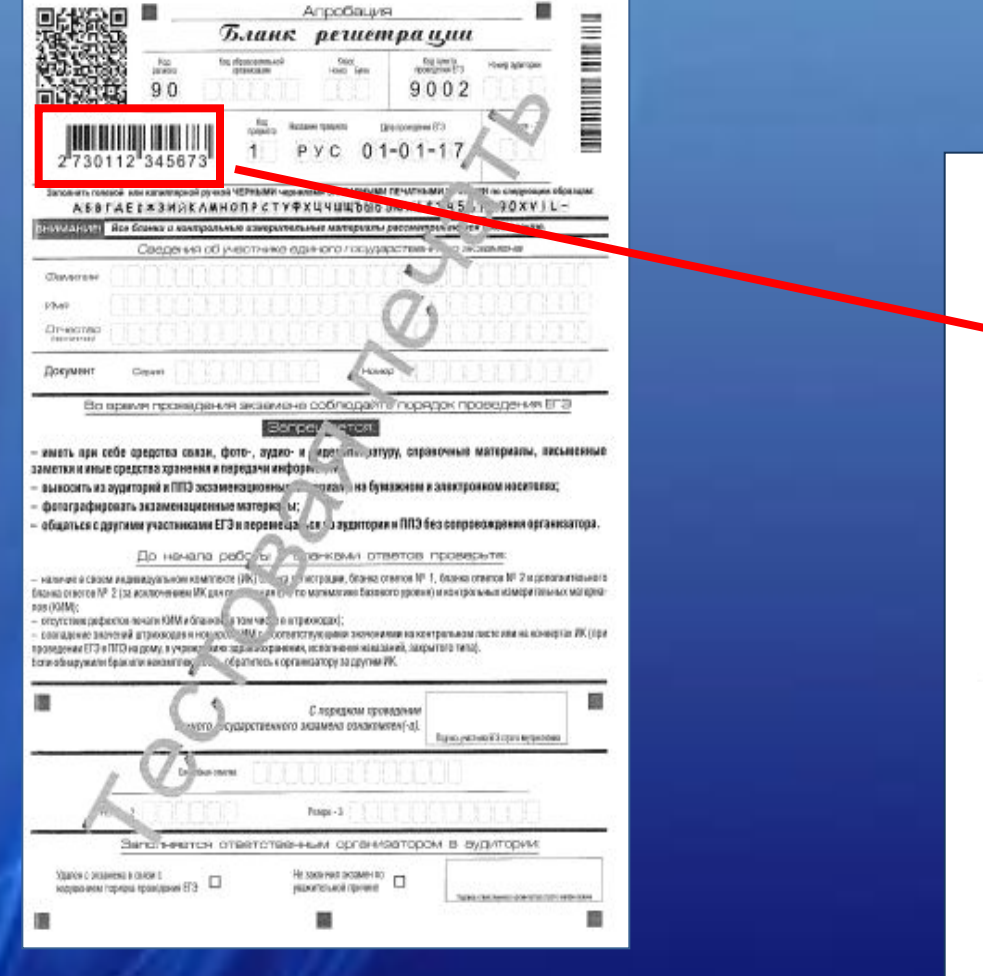

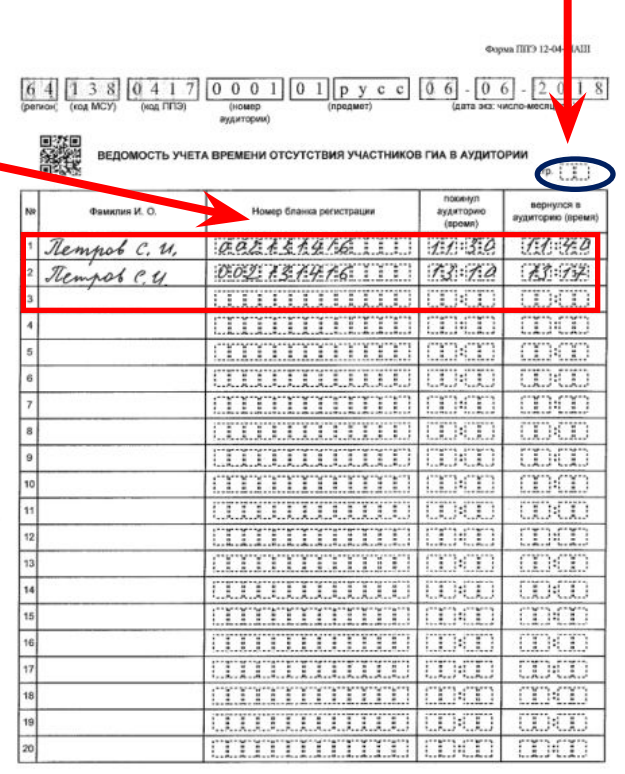

#### Организатор(ы) в аудитории

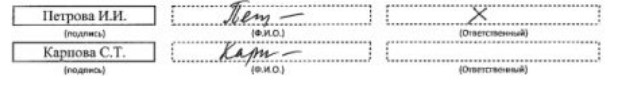

### Возможные ситуации в аудитории во время экзамена

#### **УДАЛЕНИЕ В СЛУЧАЕ НАРУШЕНИЯ ПОРЯДКА ПРОВЕДЕНИЯ ЕГЭ:**

#### $\sqrt{\Pi}$ D<sub>-05-02</sub>

- ✔Отметка в бланке регистрации и подпись организатора
- ✔Подпись участника в форме ППЭ-05-02
- ✔ППЭ-21 (подпись члена ГЭК) **ДОСРОЧНОЕ ЗАВЕРШЕНИЕ ЭКЗАМЕНА ПО УВАЖИТЕЛЬНОЙ ПРИЧИНЕ**:
- $\sqrt{\Pi}$ IIII. $-05$ -02
- ✔Отметка в бланке регистрации и подпись организатора
- ✔Подпись участника в форме ППЭ-05-02 ✔ППЭ-22 (подпись члена ГЭК, подпись медработника)

*Рекомендуется продемонстрировать на камеру видеонаблюдения средство связи и электронно-вычислительной техники, фото-, аудио- и видеоаппаратуры, справочные материалы, письменные заметки и иные средстве хранения и передачи информации, обнаруженные у участника ЕГЭ. На камеру проговорить, какой именно предмет обнаружен и его содержание (в случае обнаружения письменных заметок).* 

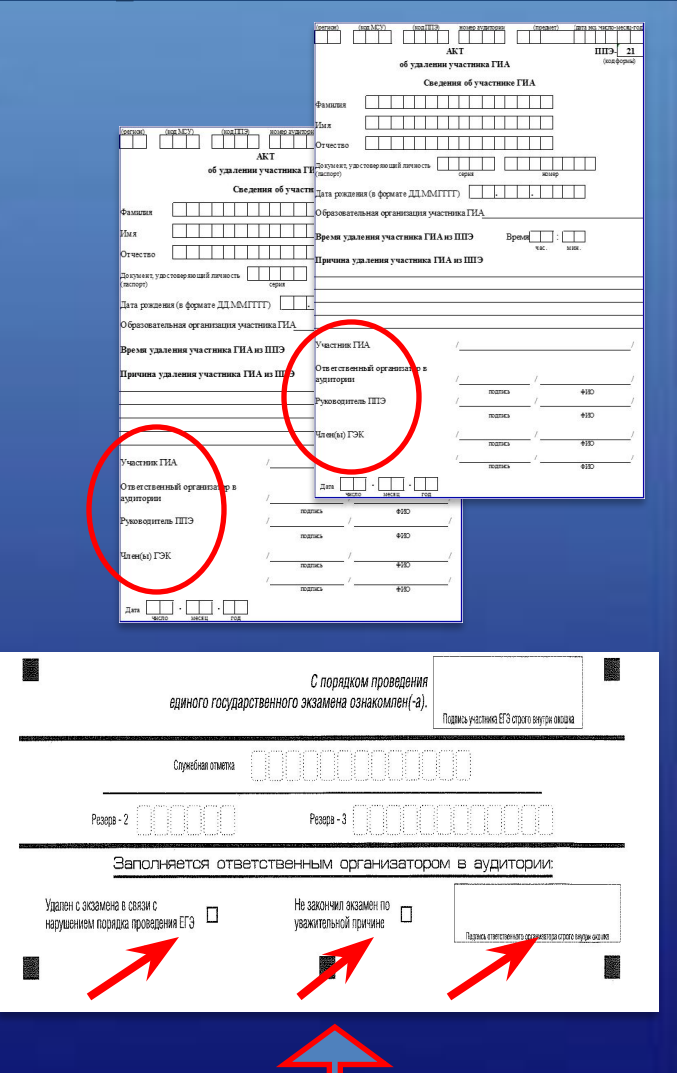

Член ГЭК осуществляет контроль наличия соответствующих отметок в бланках регистрации таких участников ЕГЭ

### Возможные ситуации в аудитории во время экзамена

### **АПЕЛЛЯЦИЯ О НАРУШЕНИИ УСТАНОВЛЕННОГО ПОРЯДКА ПРОВЕДЕНИЯ ГИА-11**:

✔Подается до выхода из ППЭ ✔ППЭ-02, ППЭ-03

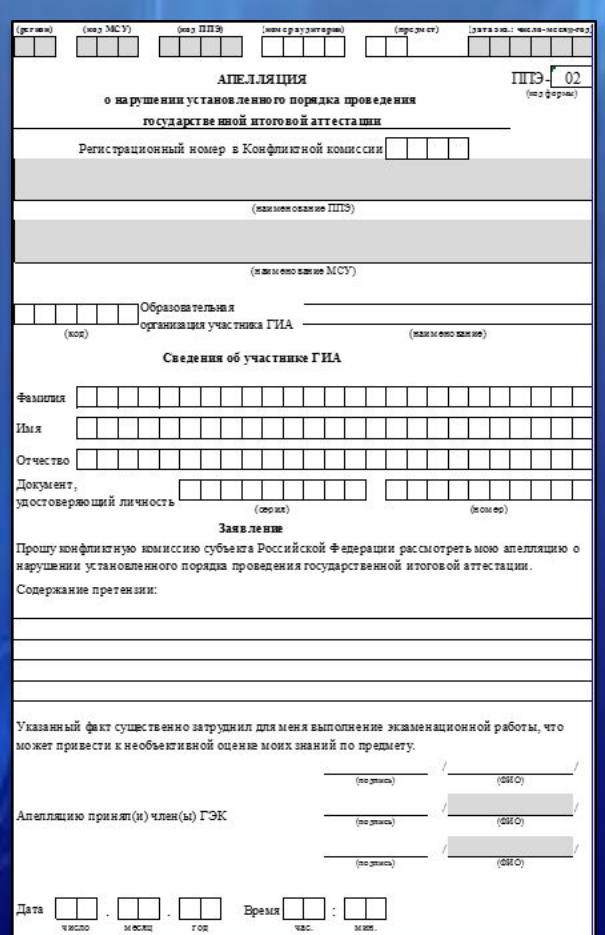

### **Участник экзамена:**

имеет право подать апелляцию на любом этапе проведения ГИА в ППЭ (до выхода из ППЭ!)

## **Член ГЭК:**

- ✔ проводит проверку по факту изложенного участником ГИА в апелляции о нарушении установленного порядка проведения ГИА материала после окончания экзамена в аудиториях ППЭ;
- ✔ для проведения проверки может создать комиссию, в состав которой входят член ГЭК, работники ППЭ, общественный наблюдатель

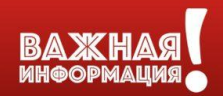

### Выдача дополнительных бланков ответов

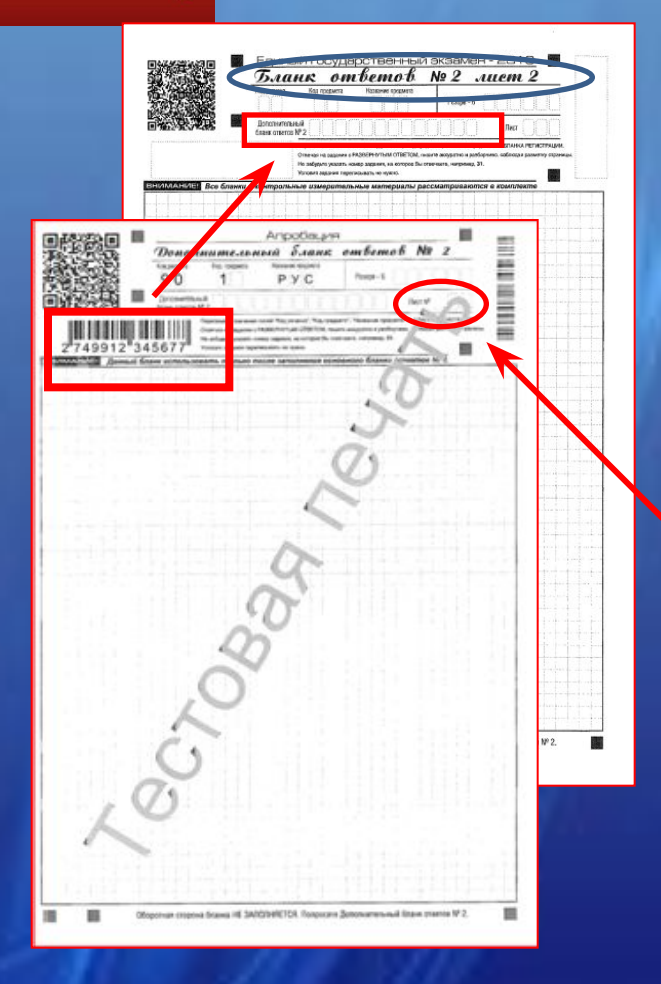

**ДБО № 2 копировать и выдавать копии категорически запрещено! При нехватке ДБО № 2 необходимо обратиться в Штаб ППЭ.** 

*В случае если участник ЕГЭ полностью заполнил бланк ответов № 2 лист 1, бланк ответов № 2 лист 2, организатор должен:* убедиться, чтобы **лист 1 и лист 2 бланка ответов № 2** были полностью заполнены, в противном случае ответы, внесенные в дополнительный бланк ответов № 2, оцениваться не будут.

> Выдать по просьбе участника ЕГЭ ДБО № 2; В поле «Следующий дополнительный бланк ответов № 2» внести цифровое значение штрихкода следующего ДБО № 2 (расположенное под штрихкодом бланка), который выдается участнику ЕГЭ для заполнения; в поле «Лист №» при выдаче ДБО № 2 внести порядковый номер листа работы участника ЕГЭ (при этом листами № 1 и № 2 являются основные бланки ответов № 2 лист 1 и лист 2 соответственно);

Зафиксировать количество выданных ДБО № 2 в форме ППЭ-05-02 «Протокол проведения ГИА в аудитории» и прописать номера выданных дополнительных бланков ответов № 2 в форме ППЭ-12-03 «Ведомость использования дополнительных бланков ответов № 2».

### Завершение экзамена

#### **Во время экзамена организаторы:**

✔Выдают по требованию участника дополнительные бланки №2;

- ✔Принимают ЭМ у участников, досрочно завершивших выполнение экз. работы;
- ✔За 30 минут и за 5 минут до окончания экзамена информируют участников о времени, оставшемся до конца экзамена;
- ✔ За 15 мин. до окончания пересчитывают испорченные и(или) имеющие полиграфические дефекты ИК, неиспользованные черновики
- ✔отмечают в форме ППЭ-05-02 факты неявки участников на экзамен а также проверить отметки удаления с экзамена, незавершения выполнения экзаменационной работы, ошибок в документах

**Организаторам запрещается:**

- ✔ Без уважительной причины покидать аудиторию во время экзамена;
- ✔ Иметь при себе средства связи;
- ✔оказывать содействие участникам, передавать им средства связи, электронно-вычислительную технику, фото-, аудио- и видеоаппаратуру, справочные материалы, письменные заметки и иные средства хранения и передачи информации;
- ✔Выносить из аудиторий и ППЭ экзаменационные материалы на бумажном или электронном носителях, фотографировать экзаменационные материалы.

Организаторы обязаны следить за порядком, за состоянием участников и при ухудшении самочувствия направлять участников в сопровождении организаторов вне аудиторий в медицинский пункт.

Не допускать нарушение участниками правил проведения и порядка проведения ГИА.

**В аудитории во время экзамена обязательно должны находиться два организатора.** 

### Завершение экзамена

**По истечении установленного времени организатор объявляет об окончании экзамена в центре видимости камеры видеонаблюдения**

✔Участники складывают все ЭМ на край стола

(включая КИМ и черновики)

✔*Собрать у участников ЕГЭ:* 

✔бланки регистрации,

 $\checkmark$ бланки ответов № 1, бланки ответов № 2 лист 1 и лист 2,

✔ДБО № 2; КИМ, включая контрольный лист, черновики

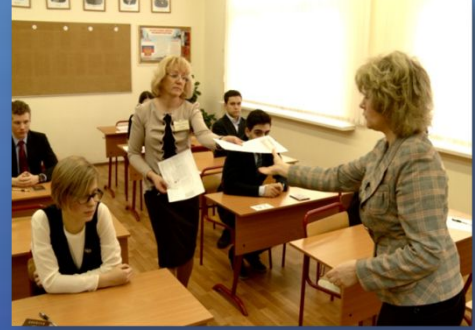

**Оформление соответствующих форм ППЭ (включая сбор подписей участников ЕГЭ в форме ППЭ-05-02), осуществление раскладки и последующая упаковка организаторами ЭМ, собранных у участников ЕГЭ, осуществляется в специально выделенном в аудитории месте (столе), находящемся в зоне видимости камер видеонаблюдения.** 

✔По окончании времени выполнения экзаменационной работы участниками экзамена организатор извлекает электронный носитель с ЭМ из CD (DVD)-привода, убирает его в тот же сейф-пакет для передачи руководителю ППЭ и ожидает технического специалиста.

*Извлечение компакт-диска после начала печати ЭМ до завершения времени выполнения экзаменационной работы запрещается, за исключением случаев использования резервного диска.* 

# **BAXKHAS**

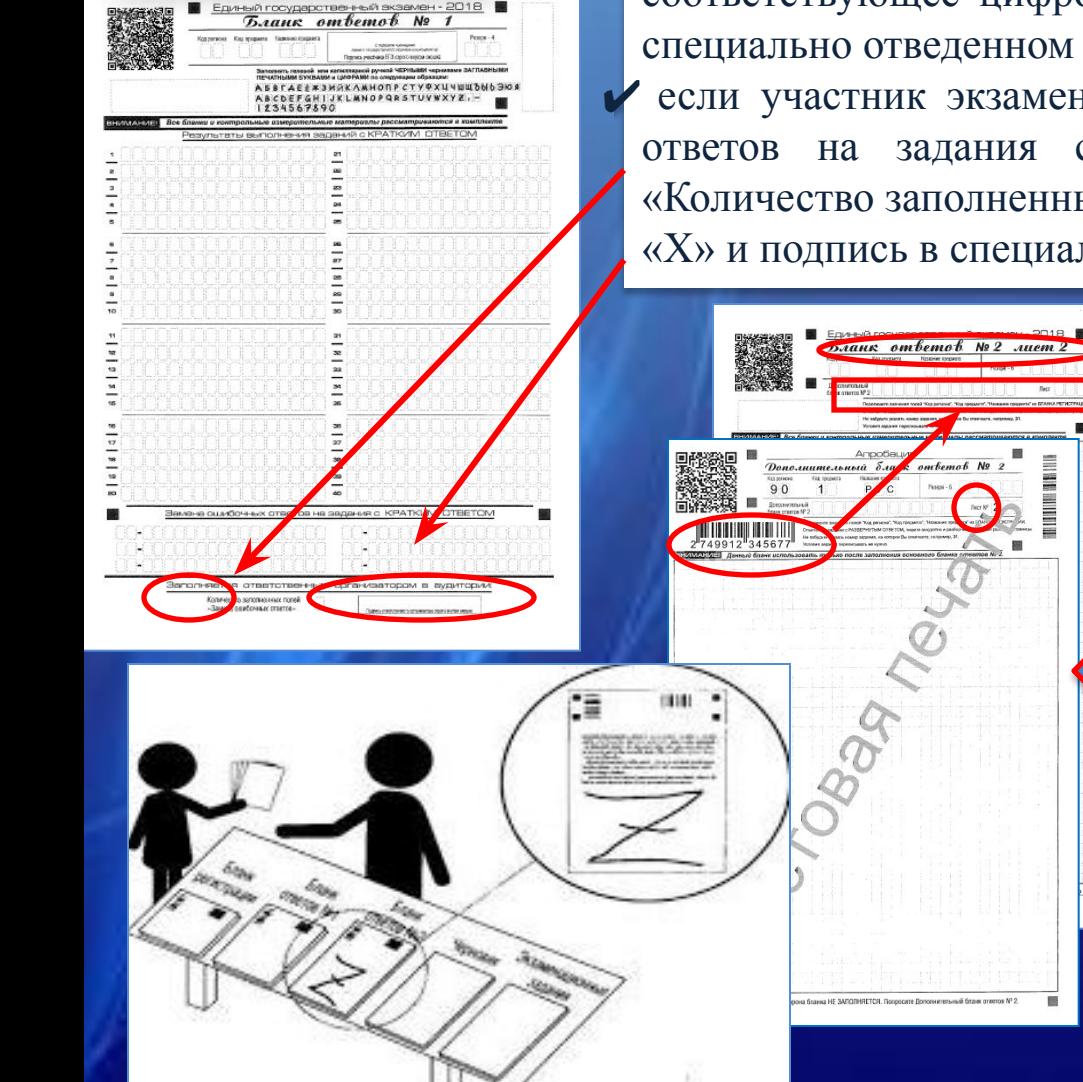

### Завершение экзамена

✔посчитать количество замен ошибочных ответов, в поле «Количество заполненных полей «Замена ошибочных ответов» поставить соответствующее цифровое значение, а также поставить подпись в специально отведенном месте.

✔ если участник экзамена не использовал поле «Замена ошибочных ответов на задания с кратким ответом» организатор в поле «Количество заполненных полей «Замена ошибочных ответов» ставит «Х» и подпись в специально отведенном месте.

> *В случае если участник ЕГЭ использовал дополнительный бланк ответов № 2, организатор должен: Проверить заполнение всех необходимых полей.* в случае если бланки ответов № 2, предназначенные для записи ответов на задания с развернутым ответом или ДБО № 2 содержат незаполненные области (за исключением регистрационных полей), то необходимо погасить их следующим образом: «Z».

### Завершение экзамена

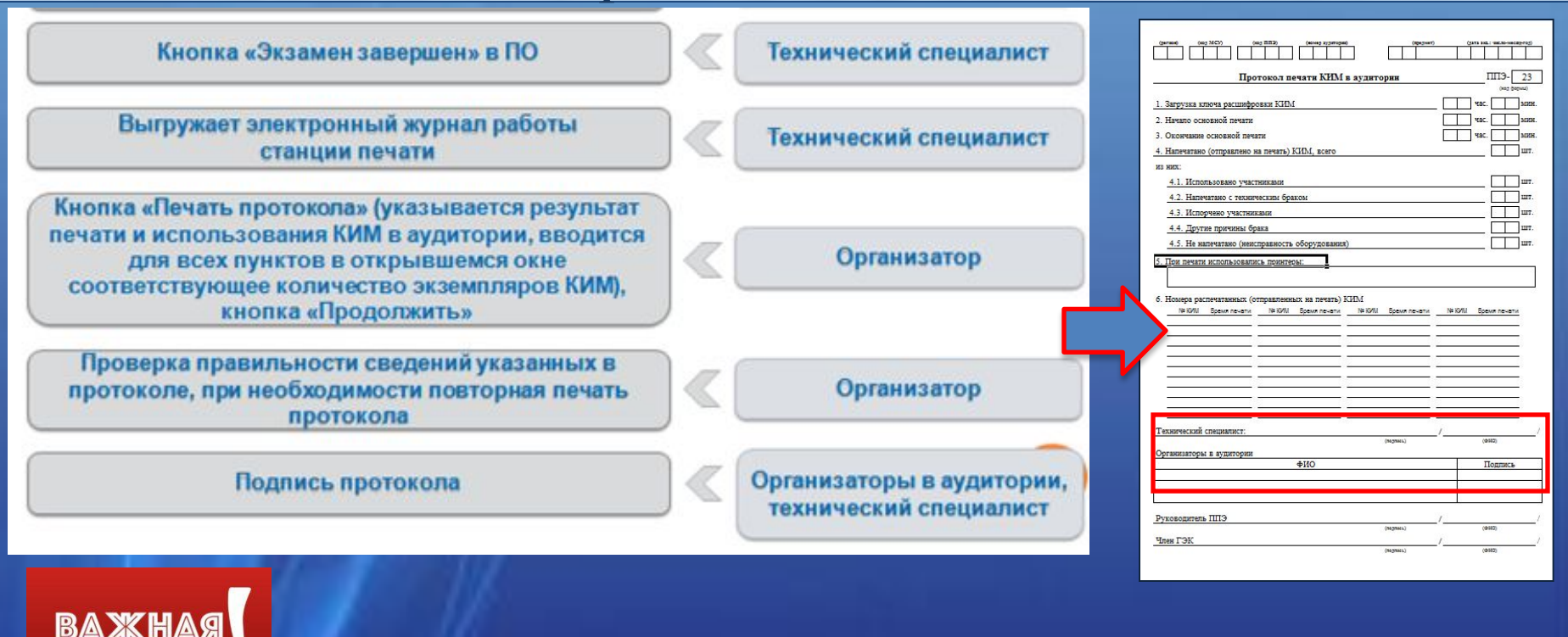

. **По окончании экзамена, когда все участники во всех аудиториях сдали бланки и покинули аудитории, технический специалист сохраняет электронные журналы работы станции печати со всех станций печати ЭМ во всех аудиториях ППЭ, включая замененные и резервные, на флеш-накопитель.**

**ИНФОРМАЦИЯ** 

**После передачи электронных журналов проведения экзамена на федеральный портал, технический специалист отправляет статус «Экзамены завершены» с помощью станции авторизации.**

### Упаковка ЭМ в аудитории организаторами

Пересчитать все типы бланков ЕГЭ и запечатать их в возвратный доставочный пакет. Заполнить «Сопроводительный бланк к материалам ЕГЭ».

Упаковывать в ВДП испорченные или имеющие полиграфические дефекты ЭМ.

КИМ (включая контрольные листы) упаковать в сейф-пакет, заполнить сопроводительный бланк к материалам ЕГЭ и вложить его в карман сейф-пакета и запечатать.

(*в случае если количество запланированных участников не более 7, КИМ упаковываются в возвратный доставочный пакет).* 

Упаковать в конверт использованные черновики и запечатать. Заполнить сопроводительный бланк.

• Неиспользованные дополнительные бланки ответов № 2 и неиспользованные черновики КИМ + контрольные не упаковываются.

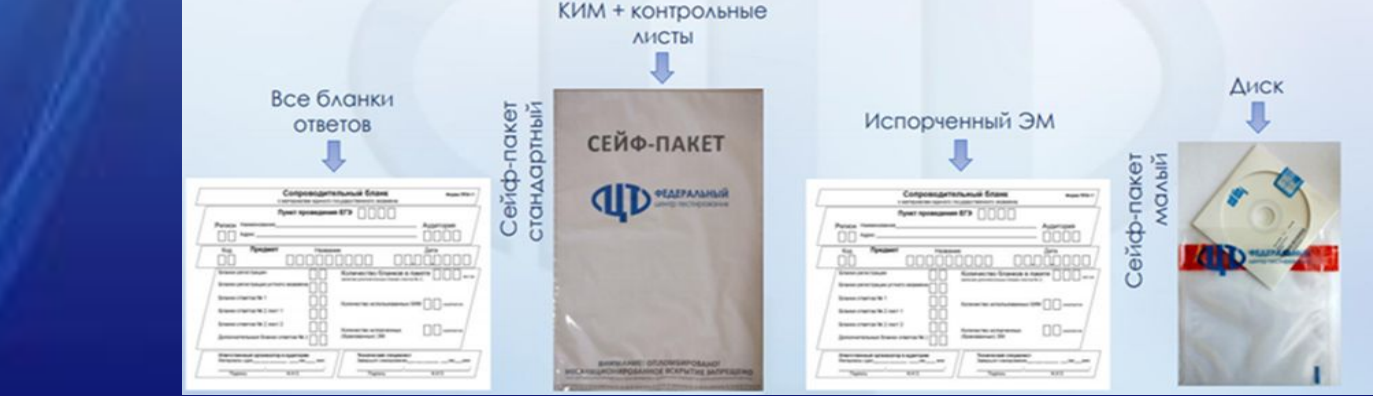

*После сбора ЭМ и подписания протокола (форма ППЭ-05-02) ответственный организатор на камеру видеонаблюдения объявляет все данные протокола (наименование предмета, количество участников ЕГЭ в данной аудитории и количество ЭМ, время подписания протокола), а также должен продемонстрировать на камеру видеонаблюдения запечатанные возвратные доставочные пакеты с ЭМ участников ЕГЭ.*

### Этап завершения экзамена

*В Штабе ППЭ за специально подготовленным столом, находящимся в зоне видимости камер видеонаблюдения, в присутствии члена ГЭК руководитель ППЭ по форме ППЭ-14-02 должен получить от всех ответственных организаторов* 

✔запечатанный ВДП с бланками участников ЕГЭ ✔запечатанный сейф –пакет с КИМ + контрольными листами

✔запечатанный конверт с использованными черновиками ✔ запечатанный ВДП с испорченными и (или) имеющими полиграфические дефекты ИК

✔электронный носитель в сейф-пакете, в котором он был выдан по форме ППЭ-14-04 «Ведомость материалов доставочного сейф-пакета»

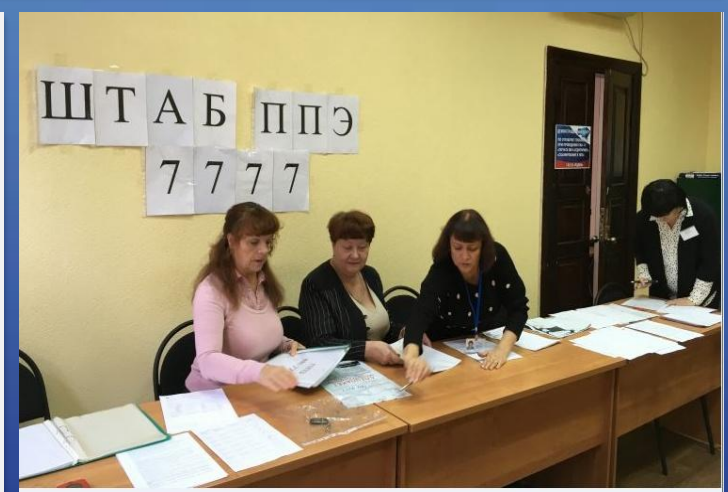

формы ППЭ-05-02 «Протокол проведения ГИА в аудитории» формы ППЭ-12-02 «Ведомость коррекции персональных данных участников ГИА в аудитории» формы ППЭ-12-03 «Ведомость использования дополнительных бланков ответов № 2» формы ППЭ-12-04 МАШ «Ведомость учета времени отсутствия участников ГИА в аудитории» протокол печати ЭМ в аудитории неиспользованные дополнительные бланки ответов № 2, неиспользованные черновики служебные записки (при наличии)

### Этап завершения экзамена

*Руководитель ППЭ совместно с членом ГЭК заполняют формы:*

- ✔ **ППЭ 14-01** «Акт приёмки-передачи экзаменационных материалов в ППЭ» ✔ **ППЭ 13-01** «Протокол проведения ЕГЭ в ППЭ» ✔ **ППЭ 13-02 МАШ** «Сводная ведомость учёта участников и использования ЭМ в ППЭ»
- ✔ **ППЭ-14-02** «Ведомость выдачи и возврата ЭМ по аудиториям ППЭ»

Руководитель должен принять у общественного (-ых) наблюдателя (-ей) заполненную **форму 18-МАШ** «Акт общественного наблюдения за проведением ЕГЭ в ППЭ»

Руководитель должен принять у медицинского работника журнал учета участников ЕГЭ, обратившихся к медицинскому работнику.

*Все необходимые материалы передаются руководителем ППЭ члену ГЭК по форме ППЭ-14-01 «Акт приемки-передачи экзаменационных материалов в ППЭ»*

### Этап завершения экзамена

#### Заполняются вручную

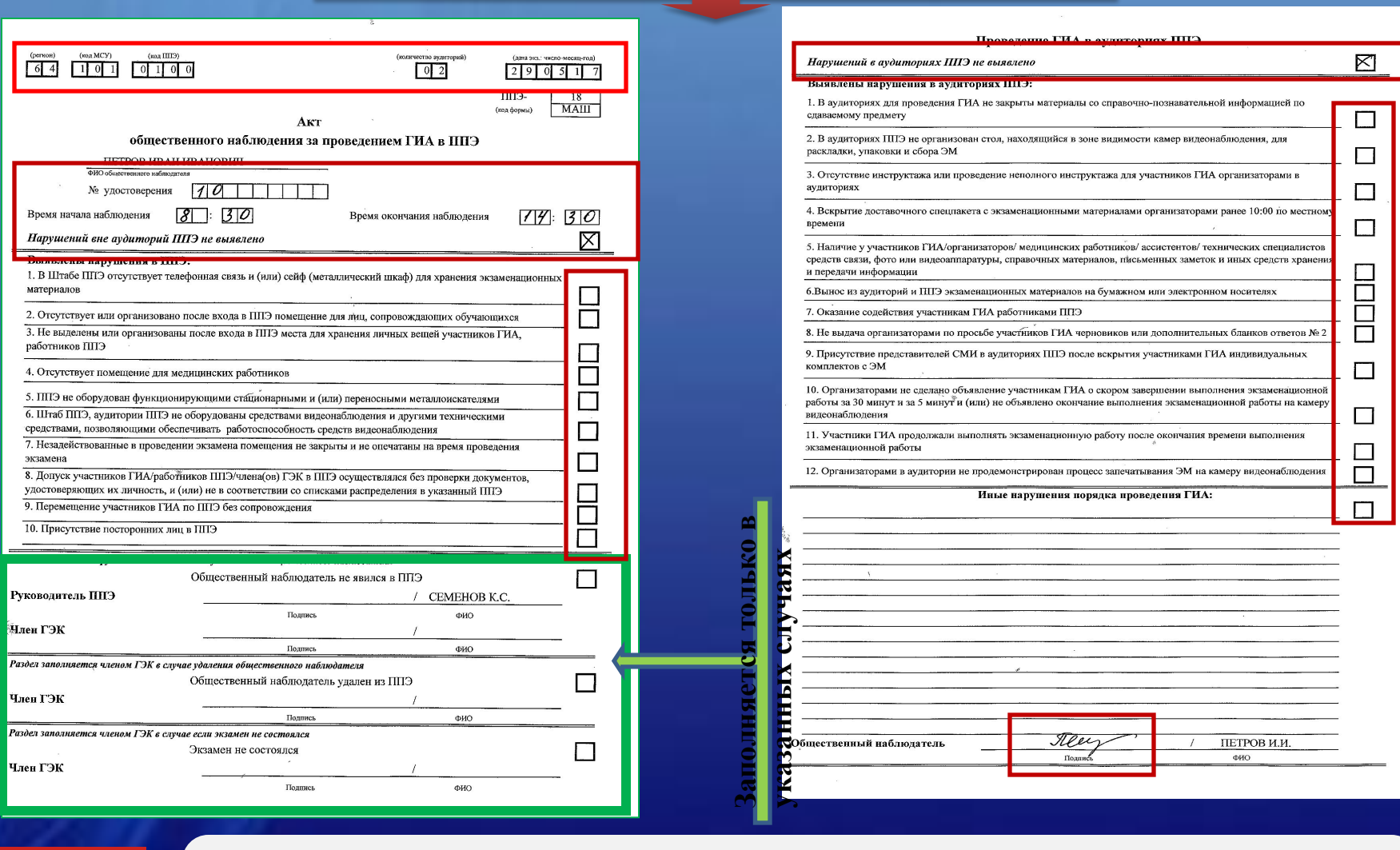

**BAXHAG ИНФОРМАЦИЯ**  **В обязательном порядке** заполняются и сканируются **все** акты общественного наблюдения, полученные из РЦОИ в папке руководителя

### В случае неявки участников экзамена

*В случае неявки всех распределенных в ППЭ участников ЕГЭ по согласованию с председателем ГЭК (заместителем председателя ГЭК) член ГЭК принимает решение о завершении экзамена в данном ППЭ с оформлением соответствующих форм ППЭ.* 

*Технический специалист завершает экзамены на всех станция печати во всех аудиториях ППЭ, печатает протоколы печати ЭМ и сохраняет электронные журналы работы станции печати на флеш-накопитель.* 

*Протоколы печати ЭМ подписываются техническим специалистом, членом ГЭК и руководителем ППЭ и остаются на хранение в ППЭ.* 

*Электронные журналы работы станции печати передаются в систему мониторинга готовности ППЭ.* 

*В случае отсутствия участников во всех аудиториях ППЭ технический специалист при участии руководителя ППЭ передает в систему мониторинга статус «Экзамен не состоялся».* 

### Сканирование экзаменационных материалов

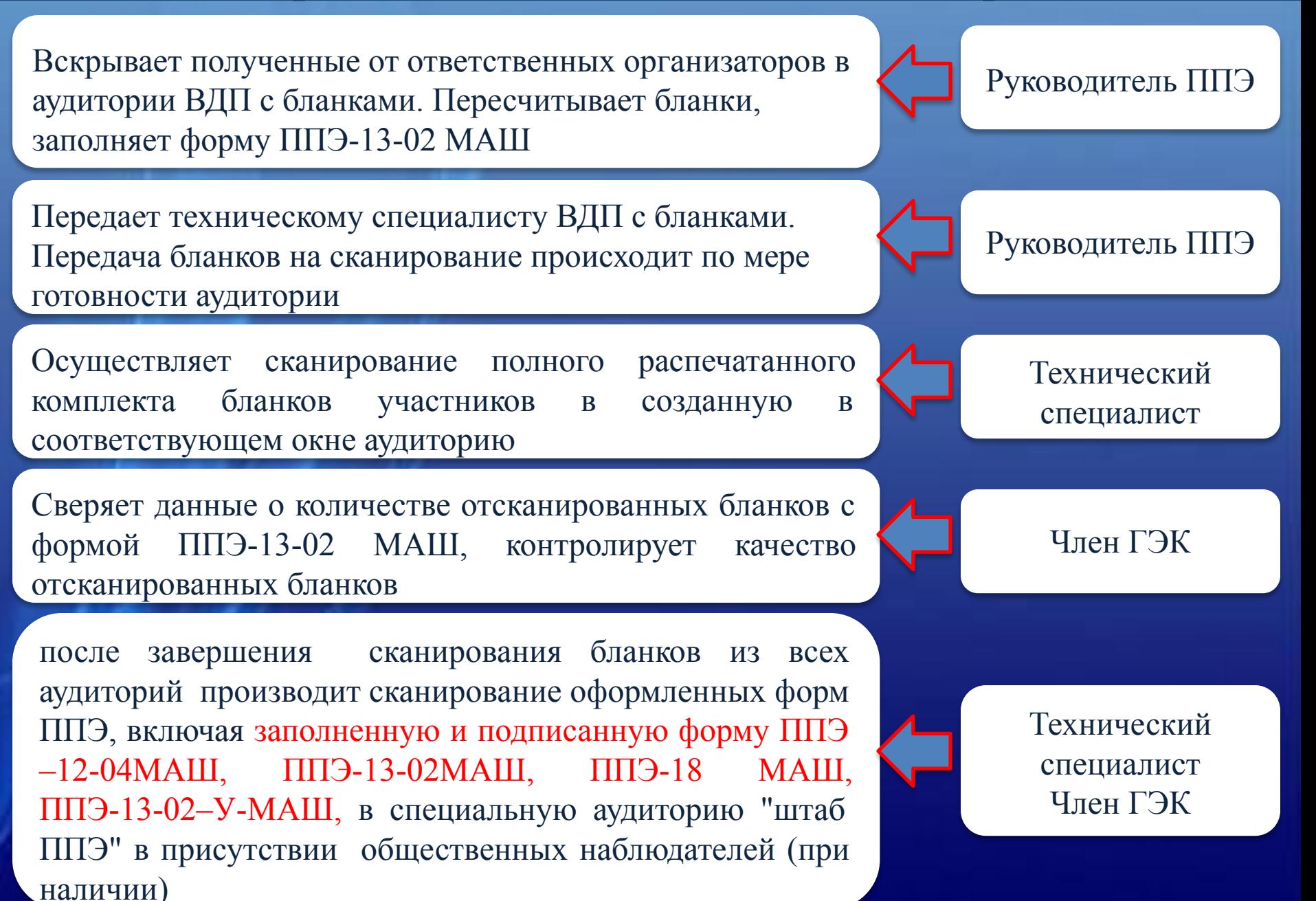

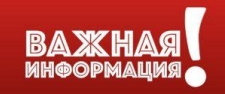

# Сканирование ЭМ в штабе ППЭ

Технический специалист по окончании сканирования бланков ответов помещает бланки в возвратный доставочный пакет, из которого они были извлечены, ставит свою подпись и возвращает ВДП руководителю ППЭ.

Член ГЭК

Технический специалист Член ГЭК

передача пакета с электронными образами бланков и форм ППЭ на сервер РЦОИ с помощью станции авторизации в Штабе ППЭ.

экспорт пакета с бланками ответов на флеш-накопитель с

сверяет данные о количестве отсканированных бланков по

аудиториям, указанные на Станции сканирования в ППЭ с

количеством бланков из формы ППЭ-13-02МАШ

использованием токена члена ГЭК

При передаче пакета на сервер РЦОИ в комментарии обязательно указывать количество аудиторий и количество участников по факту (например: 4/56)

Технический специалист

ВАЖНО! Член ГЭК и технический специалист ожидают в Штабе ППЭ подтверждения от РЦОИ факта успешного получения и расшифровки переданного пакета с электронными образами бланков и форм ППЭ (статус пакета с электронными образами бланков и форм ППЭ принимает значение «подтвержден»).

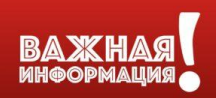

# Сканирование ЭМ в штабе ППЭ

**на станции сканирования в ППЭ** технический специалист сохраняет протокол проведения процедуры сканирования бланков в ППЭ (форма ППЭ-15) и электронный журнал сканирования. Протокол проведения процедуры сканирования распечатывается и подписывается техническим специалистом, руководителем ППЭ и членом ГЭК и остается на хранение в ППЭ.

**на резервной станции сканирования** технический специалист завершает экзамен и сохраняет протокол использования станции сканирования в ППЭ (форма ППЭ-15-01) и электронный журнал сканирования, протокол использования станции сканирования распечатывается и подписывается техническим специалистом, руководителем ППЭ и членом ГЭК и остается на хранение в ППЭ

Технический специалист

на станции авторизации технический специалист выполняет передачу электронного журнала со станции сканирования, в том числе резервной, и статуса «Бланки переданы в РЦОИ» в систему мониторинга готовности ППЭ

Технический специалист

ВАЖНО! На момент передачи пакета с электронными образами бланков и форм ППЭ на сервер РЦОИ техническим специалистом завершена передача электронного журнала сканирования (с основной и резервной станций сканирования) и статуса «Бланки переданы в РЦОИ» в систему мониторинга готовности ППЭ.

# Упаковка ЭМ в ППЭ

*Все материалы упаковываются в сейф-пакеты и помещаются на хранение в соответствии со схемой, утверждённой министерством образования Саратовской области*

руководитель сформирует папку с документами

в сейф-пакет (большой) упаковываются ВДП с бланками ответов участников экзамена и формы ППЭ (папка)

в один сейф-пакет (стандартный) упаковываются использованные CD-диски с ЭМ и ВДП с испорченными ЭМ (при наличии). В этот же пакет убирается заполненная форма ППЭ-14-04 «Ведомость материалов доставочного сейф-пакета»

во второй сейф-пакет (стандартный) упаковываются неиспользованные CD – диски с ЭМ.

Руководитель ППЭ Член ГЭК Общественный наблюдатель (при наличии)

также к материалам, принимаемым членом ГЭК от руководителя ППЭ, относятся сейф-пакеты (стандартные) с использованными КИМ (по числу аудиторий)

*В зависимости от размера ППЭ и объёма экзамена для упаковки материалов может использоваться наиболее подходящая в данной ситуации тара, включая возвратно-доставочные пакеты. Важно соблюдать указанный выше перечень содержимого упаковочных единиц*.

## Упаковка ЭМ в ППЭ

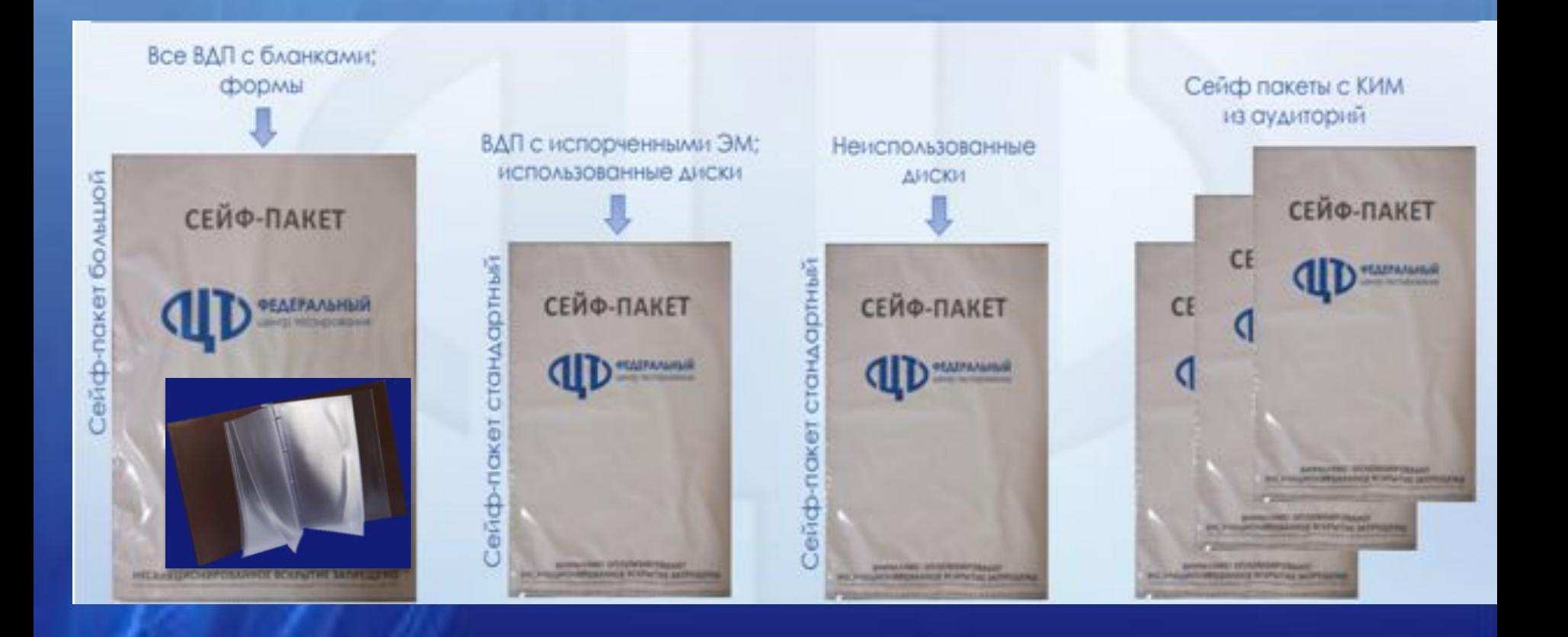

# Передача статусов

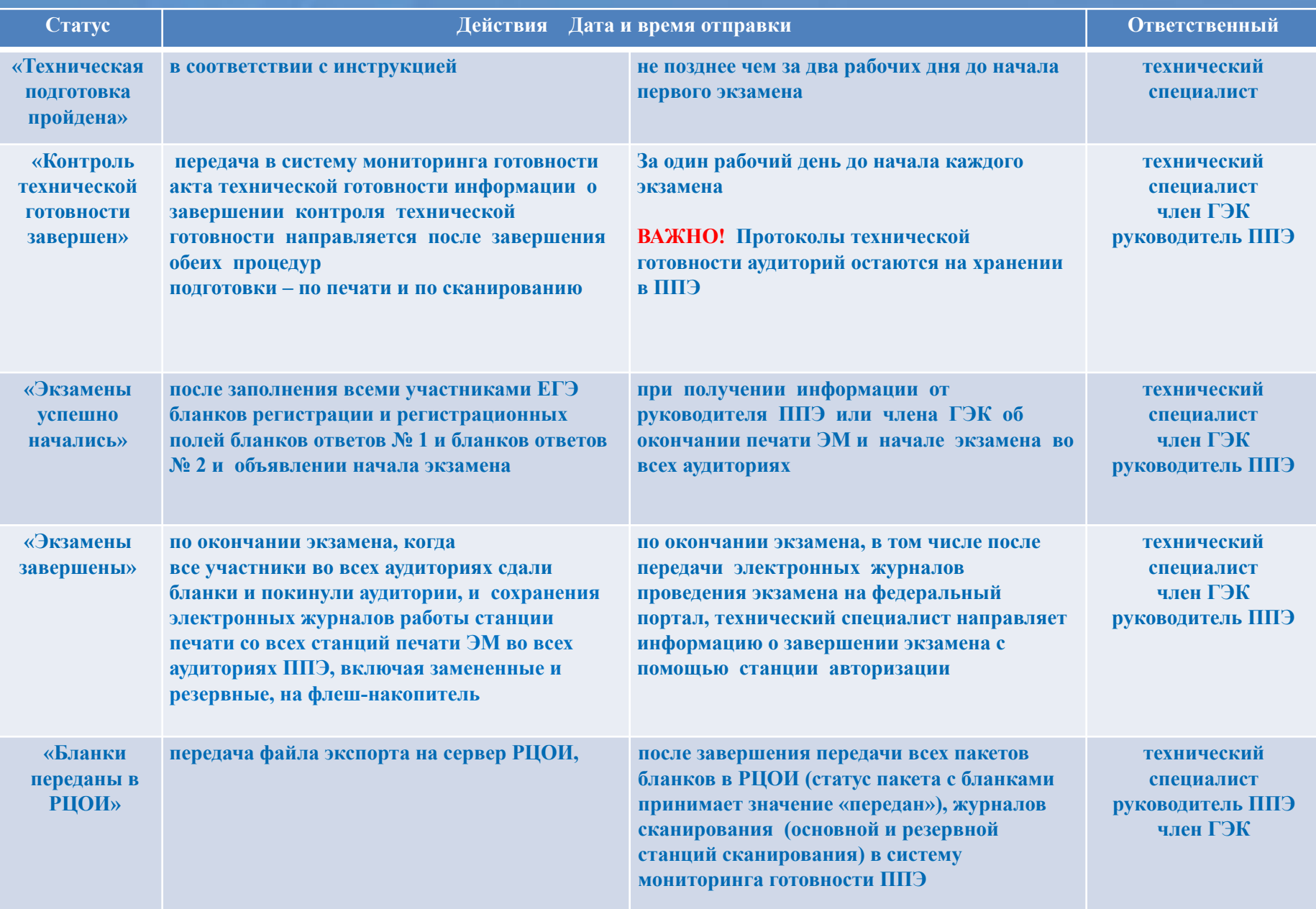

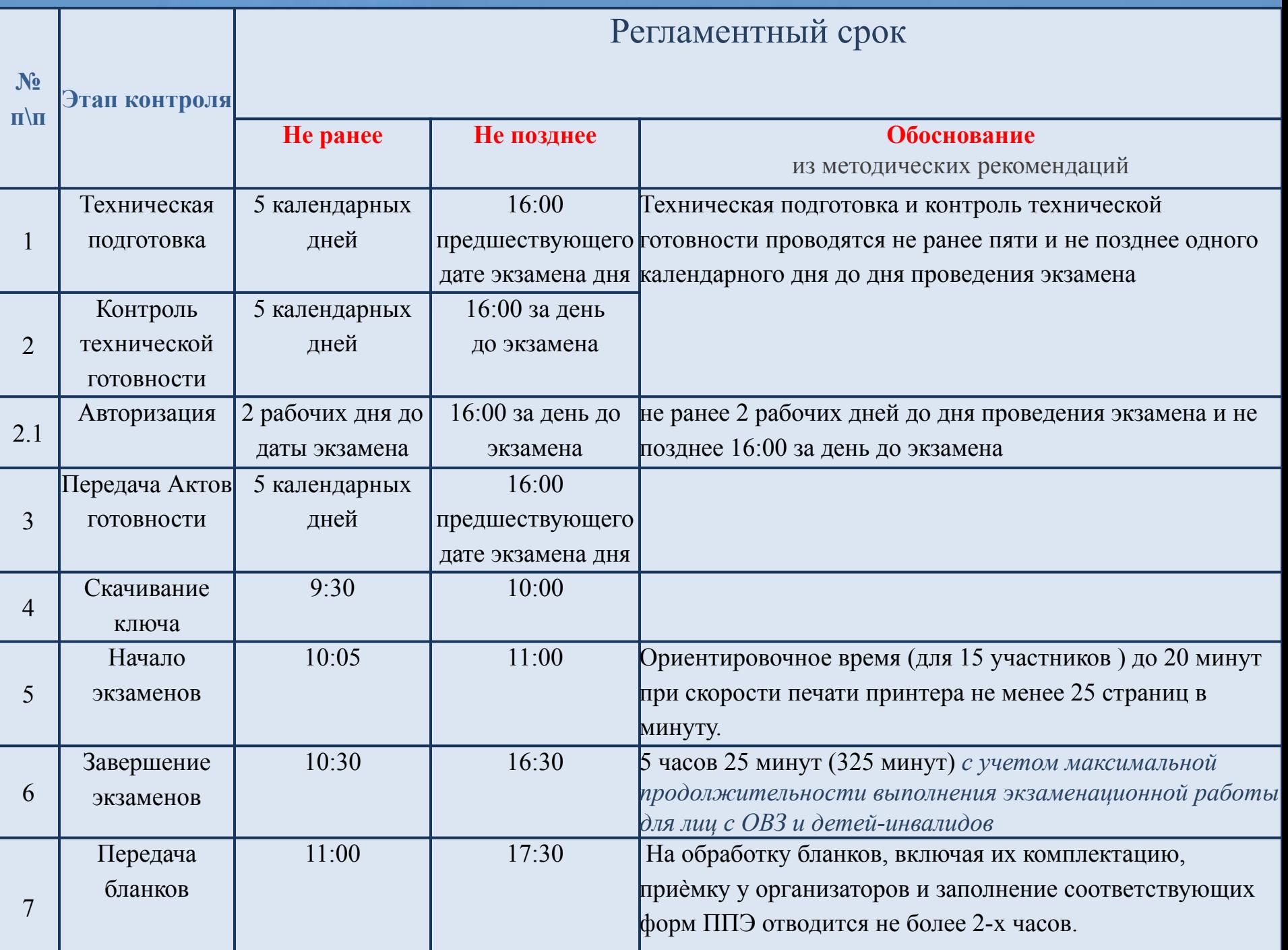

Техническая поддержка для ППЭ

**горячая линия: 8-800-775-88-43 адрес электронной почты: help-ppe@rustest.ru**

> **Контакты ГАУ СО «РЦОКО»: горячая линия - 8(8452) 57 - 99 - 43; отдел ГИА-11 - 8(8452) 47 - 81 - 15; отдел ГИА-9 - 8(8452) 75 - 62 - 20**

> > **Спасибо за внимание!**

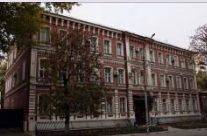

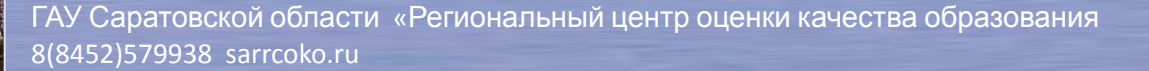

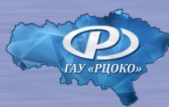